# **CS062 DATA STRUCTURES AND ADVANCED PROGRAMMING**

## **12: Sorting Fundamentals**

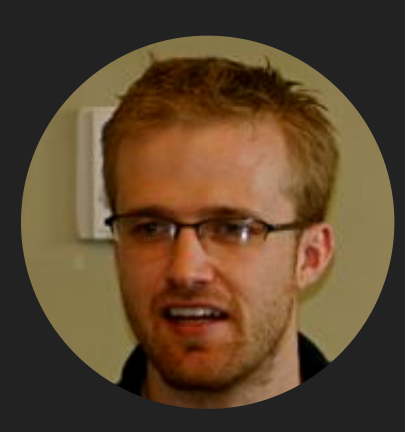

### **David Kauchak**

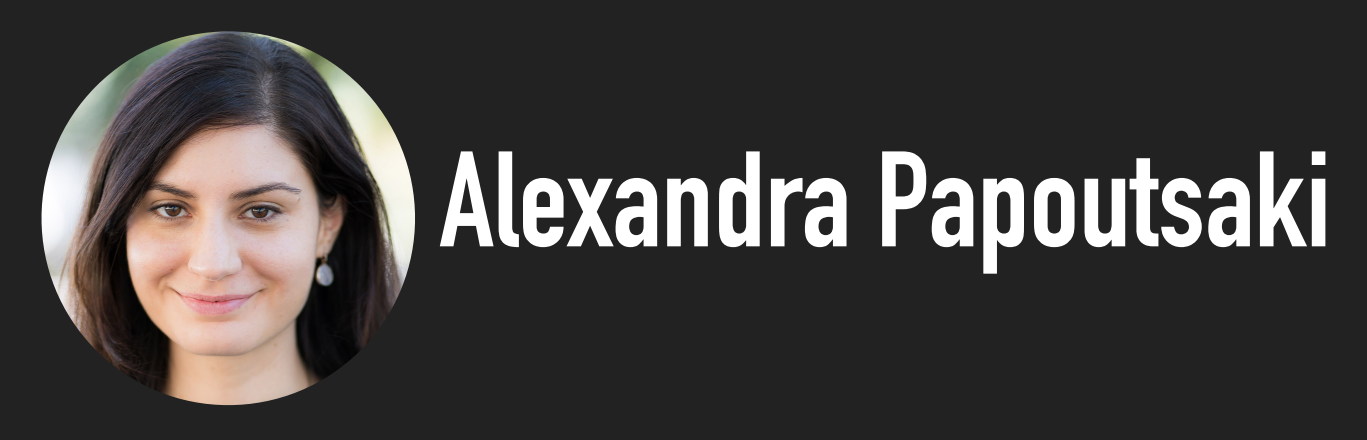

Lecture 12: Sorting Fundamentals

- ▸ Introduction
- ▶ Selection sort
- ▶ Insertion sort

Why study sorting?

- ▸ It's more common than you think: e.g., sorting flights by price, contacts by last name, files by size, emails by day sent, neighborhoods by zipcode, etc.
- ▸ Good example of how to compare the performance of different algorithms for the same problem.
- ▸ Some sorting algorithms relate to data structures.
- ▶ Sorting your data will often be a good starting point when solving other problems (keep that in mind for interviews).

#### **Definitions**

- $\rightarrow$  Sorting: the process of arranging  $n$  items of a collection in non-decreasing order (e.g., numerically or alphabetically).
- ▸ Key: assuming that an item consists of multiple components, the key is the property based on which we sort items.
	- ▶ Examples: items could be books and potential keys are the title or the author which can be sorted alphabetically or the ISBN which can be sorted numerically.

Total order

- ▸ Sorting is well defined if and only if there is total order.
- $\blacktriangleright$  Total order: a binary relation  $\leq$  on a set  $C$  that satisfies the following statements for all  $v$ ,  $w$ , and  $x$  in  $C$ :
	- $\blacktriangleright$  Connexity:  $v \leq w$  or  $w \leq v$ .
	- $\blacktriangleright$  Transitivity: for all  $v, w, x$ , if  $v \leq w$  and  $w \leq x$  then  $v \leq x$ .
	- Antisymmetry: if both  $v \leq w$  and  $w \leq v$ , then  $v = w$ .

How many different algorithms for sorting can there be?

- **▶ Adaptive** heapsort
- **Bitonic sorter**
- **Block sort**
- Bubble sort
- **Bucket sort**
- **Cascade** mergesort
- Cocktail sort
- ▸ Comb sort
- **Flashsort**
- Gnome sort
- ▸ **Heapsort**
- ▸ **Insertion sort**
- ▸ Library sort
- ▸ **Mergesort**
- Odd-even sort
- ▸ Pancake sort
- ▸ **Quicksort**
- ▸ Radixsort
- ▸ **Selection sort**
- ▸ Shell sort
- ▸ Spaghetti sort
- **Treesort**
- ▸ …

Rules of the game - Comparing

- $\blacktriangleright$  We will be sorting arrays of  $n$  items, where each item contains a key. In Java, objects are responsible in telling us how to *naturally* compare their keys.
- Let's say we want to sort an array of objects of type T.
- ▸ Our class T should implement the Comparable interface (more on this in a few lectures). We will need to implement the compareTo method to satisfy a total order.

Rules of the game - Comparing

- ▸ public int compareTo(T that)
- $\blacktriangleright$  Implement it so that v. compareTo(w):
	- $\triangleright$  Returns >0 if v is greater than w.
	- $\triangleright$  Returns < 0 if y is smaller than w.
	- ▶ Returns 0 if v is equal to w.
- ▸ Java classes such as Integer, Double, String, File all implement Comparable.

Two useful abstractions

- ▸ We will refer to data only through comparisons and exchanges.
- **Less:** Is y less than w?

```
 private static boolean less(Comparable v, Comparable w) {
     return v.compareTo(w) < 0;
 }
Exchange: swap item in array a \begin{bmatrix} 1 \end{bmatrix} at index i with the one at
index j. 
private static void exch(Comparable[] a, int i, int j) {
       Comparable swap = a[i];
      a[i]=a[j]; a[j]=swap;
}
```
Rules of the game - Cost model

- ▸ Sorting cost model: we count compares and exchanges. If a sorting algorithm does not use exchanges, we count array accesses.
- ▸ There are other types of sorting algorithms where they are not based on comparisons (e.g., radixsort). We will not see these in CS62 but stay tuned for CS140.

Rules of the game - Memory usage

- ▶ Extra memory: often as important as running time. Sorting algorithms are divided into two categories:
	- ▸ In place: use constant or logarithmic extra memory, beyond the memory needed to store the items to be sorted.
	- ▸ Not in place: use linear auxiliary memory.

Rules of the game - Stability

▶ Stable: sorting algorithms that sort repeated elements in the same order that they appear in the input.

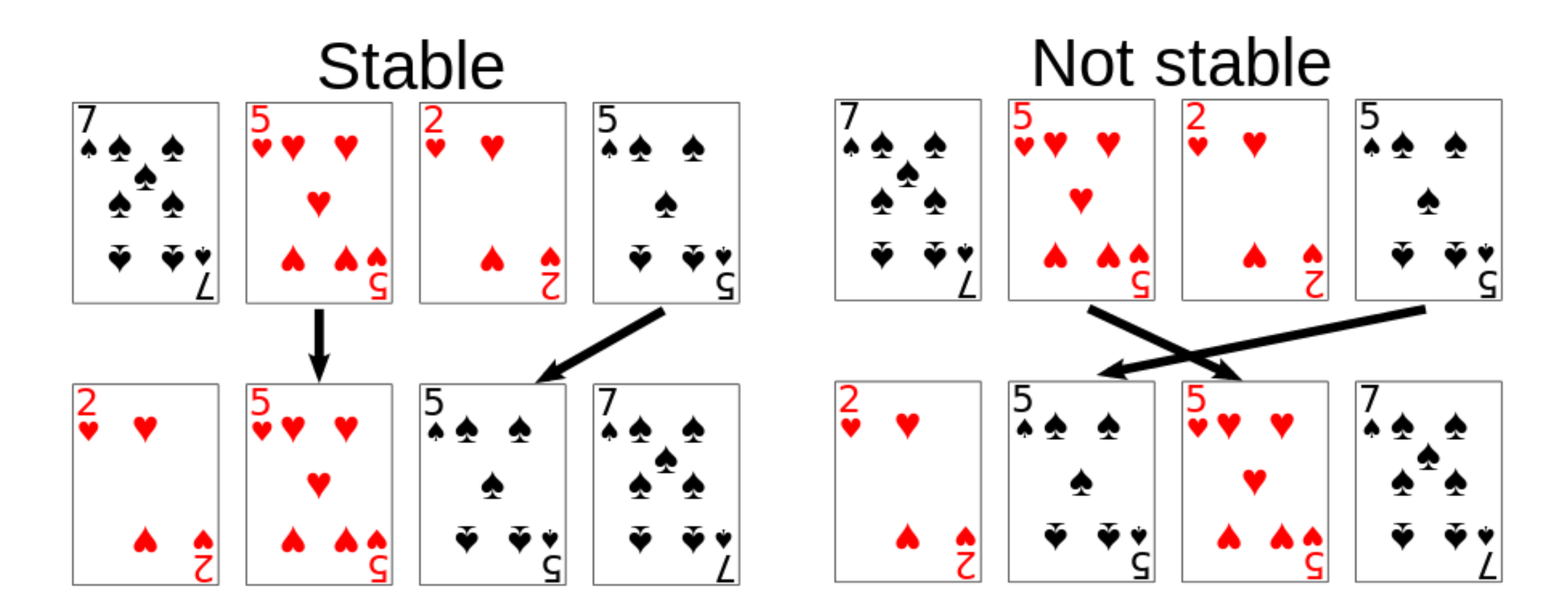

#### Lecture 12: Sorting Fundamentals

- ▸ Introduction
- ▶ Selection sort
- ▶ Insertion sort

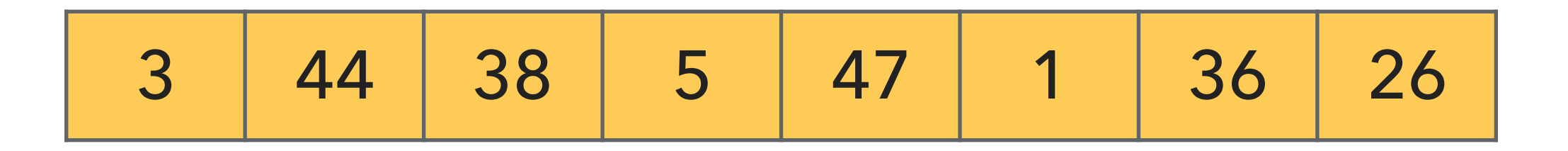

- ▸ Divide the array in two parts: a sorted subarray on the left and an unsorted on the right.
- Repeat:
	- ▸ Find the smallest element in the unsorted subarray.
	- ▶ Exchange it with the leftmost unsorted element.
	- ▸ Move subarray boundaries one element to the right.

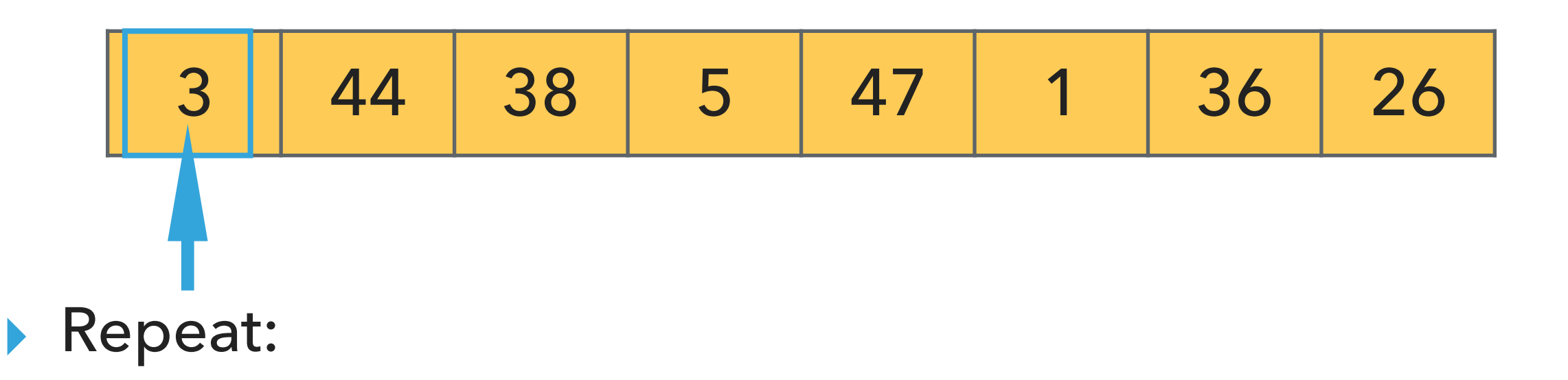

- ▸ Find the smallest element in the unsorted subarray.
- ▸ Exchange it with the leftmost unsorted element.
- ▸ Move subarray boundaries one element to the right.

1 44 38 5 47 3 36 26

- ▸ Find the smallest element in the unsorted subarray.
- ▶ Exchange it with the leftmost unsorted element.
- ▸ Move subarray boundaries one element to the right.

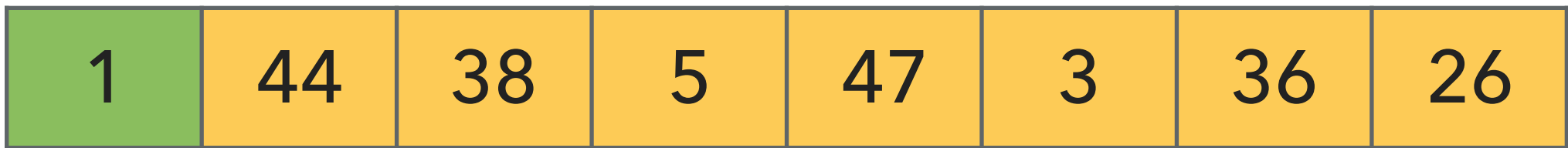

- ▸ Find the smallest element in the unsorted subarray.
- ▸ Exchange it with the leftmost unsorted element.
- ▸ Move subarray boundaries one element to the right.

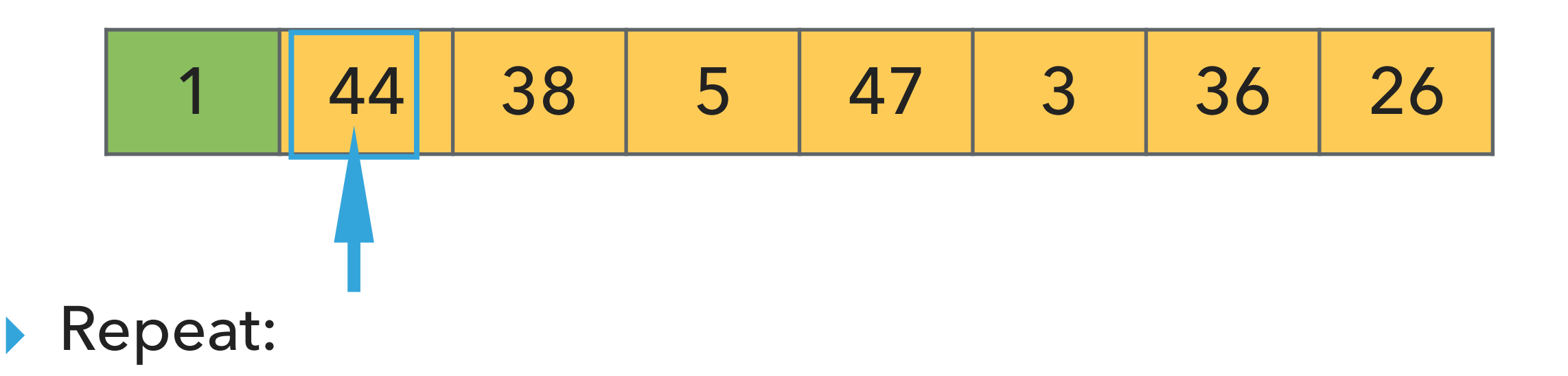

- ▶ Find the smallest element in the unsorted subarray.
- ▸ Exchange it with the leftmost unsorted element.
- ▸ Move subarray boundaries one element to the right.

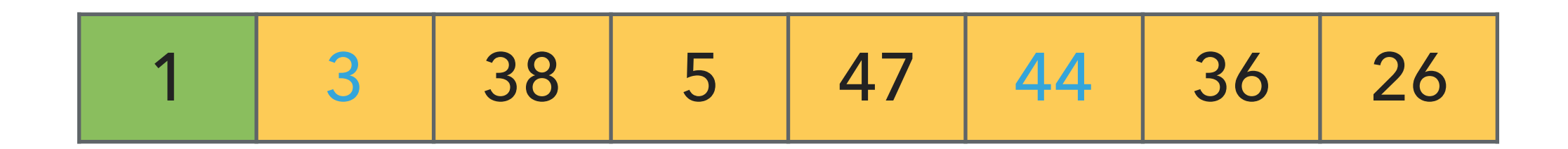

- ▸ Find the smallest element in the unsorted subarray.
- ▶ Exchange it with the leftmost unsorted element.
- ▸ Move subarray boundaries one element to the right.

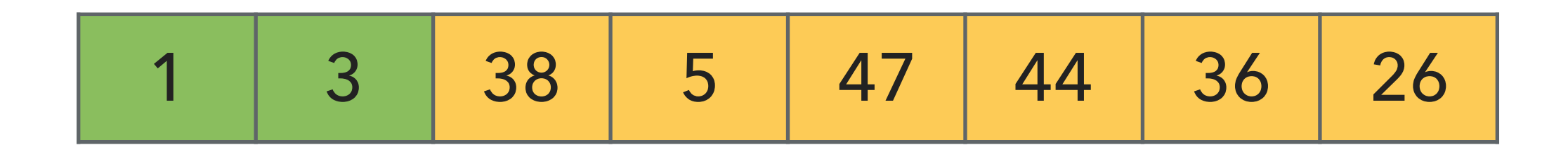

- ▸ Find the smallest element in the unsorted subarray.
- ▸ Exchange it with the leftmost unsorted element.
- ▸ Move subarray boundaries one element to the right.

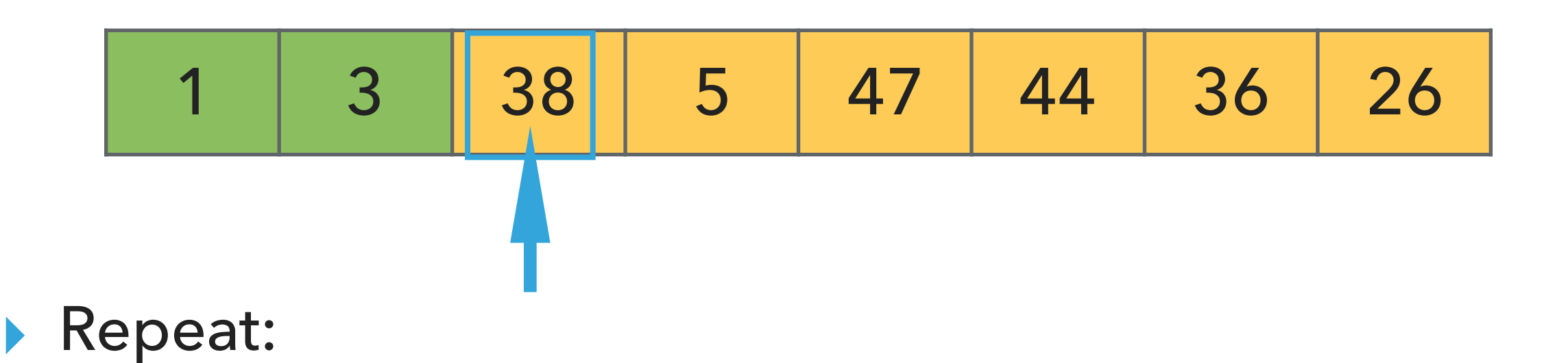

- ▶ Find the smallest element in the unsorted subarray.
- ▸ Exchange it with the leftmost unsorted element.
- ▸ Move subarray boundaries one element to the right.

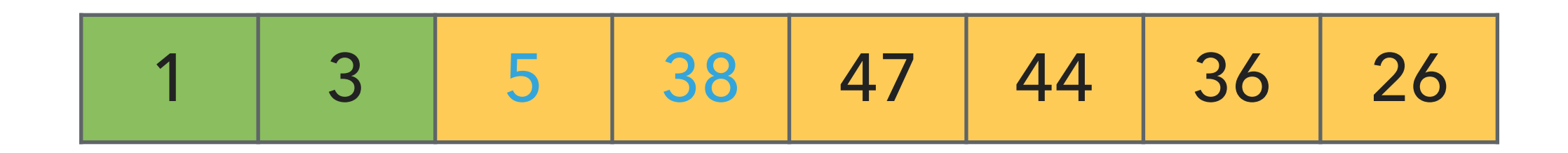

- ▸ Find the smallest element in the unsorted subarray.
- ▶ Exchange it with the leftmost unsorted element.
- ▸ Move subarray boundaries one element to the right.

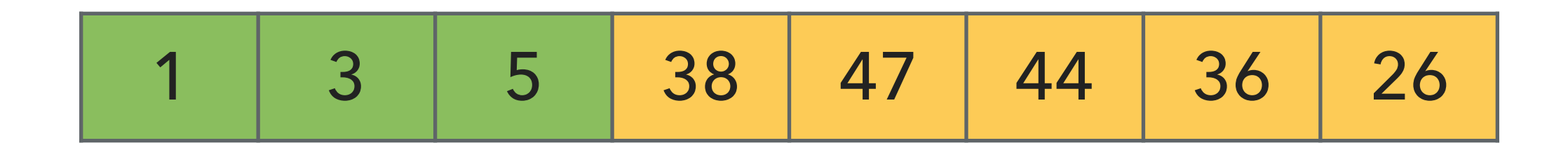

- ▸ Find the smallest element in the unsorted subarray.
- ▸ Exchange it with the leftmost unsorted element.
- ▸ Move subarray boundaries one element to the right.

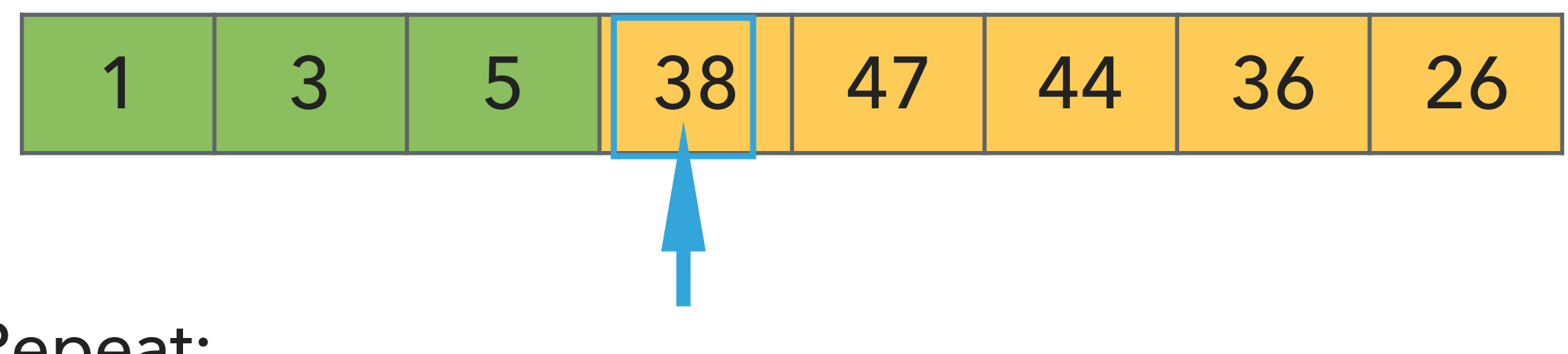

- ▸ Find the smallest element in the unsorted subarray.
- ▸ Exchange it with the leftmost unsorted element.
- ▸ Move subarray boundaries one element to the right.

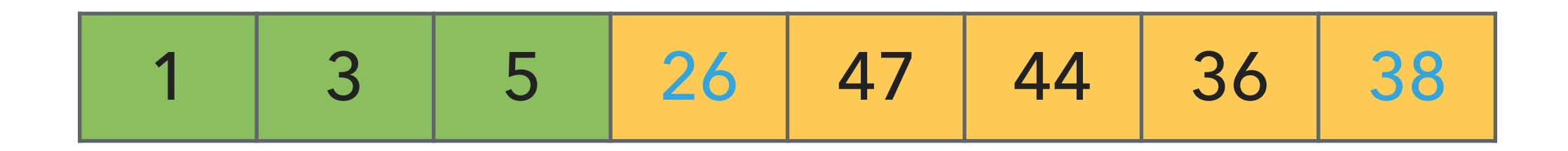

- ▸ Find the smallest element in the unsorted subarray.
- ▶ Exchange it with the leftmost unsorted element.
- ▸ Move subarray boundaries one element to the right.

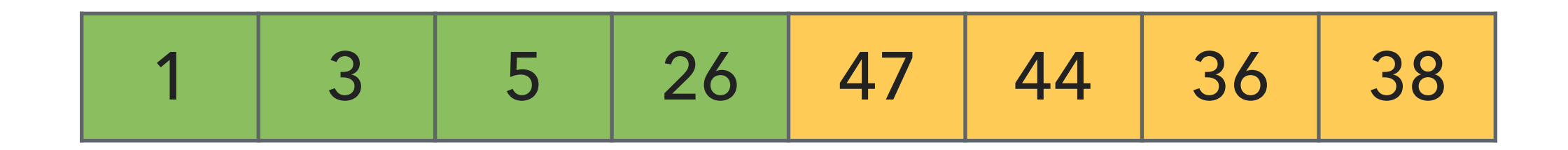

- ▸ Find the smallest element in the unsorted subarray.
- ▸ Exchange it with the leftmost unsorted element.
- ▸ Move subarray boundaries one element to the right.

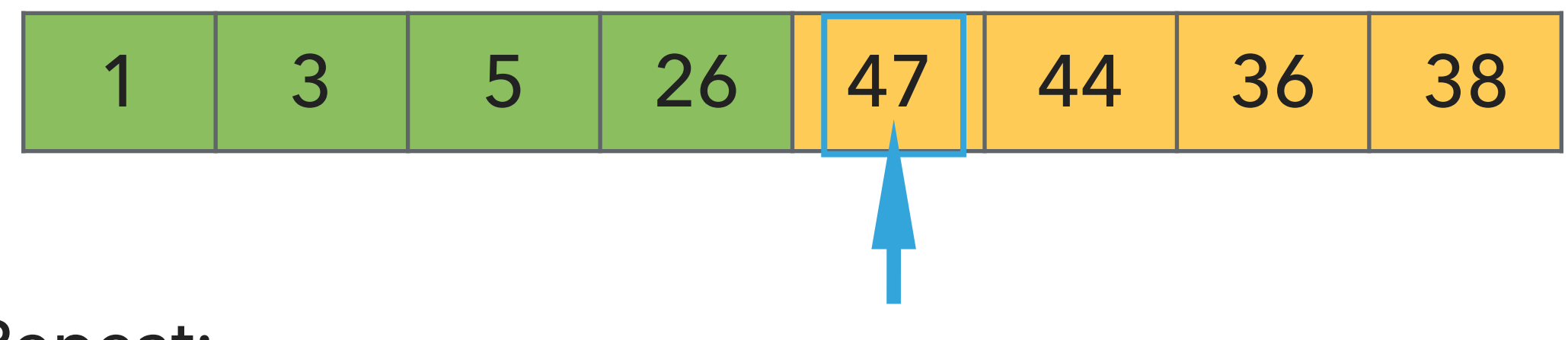

- ▸ Find the smallest element in the unsorted subarray.
- ▸ Exchange it with the leftmost unsorted element.
- ▸ Move subarray boundaries one element to the right.

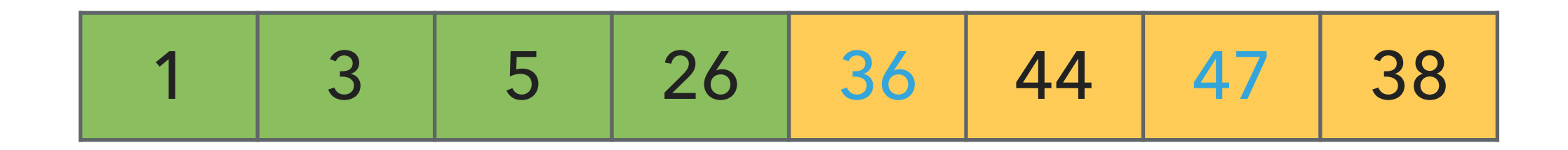

- ▸ Find the smallest element in the unsorted subarray.
- ▶ Exchange it with the leftmost unsorted element.
- ▸ Move subarray boundaries one element to the right.

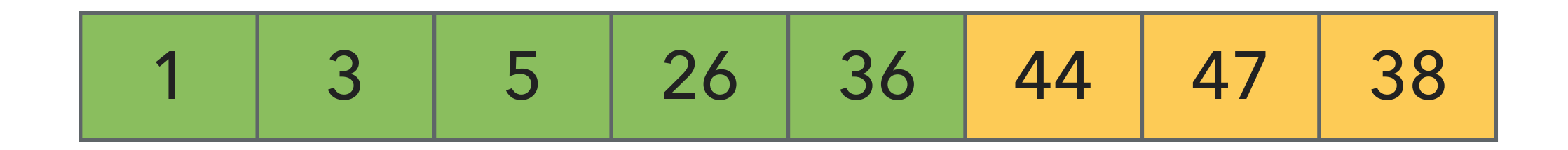

- ▸ Find the smallest element in the unsorted subarray.
- ▸ Exchange it with the leftmost unsorted element.
- ▸ Move subarray boundaries one element to the right.

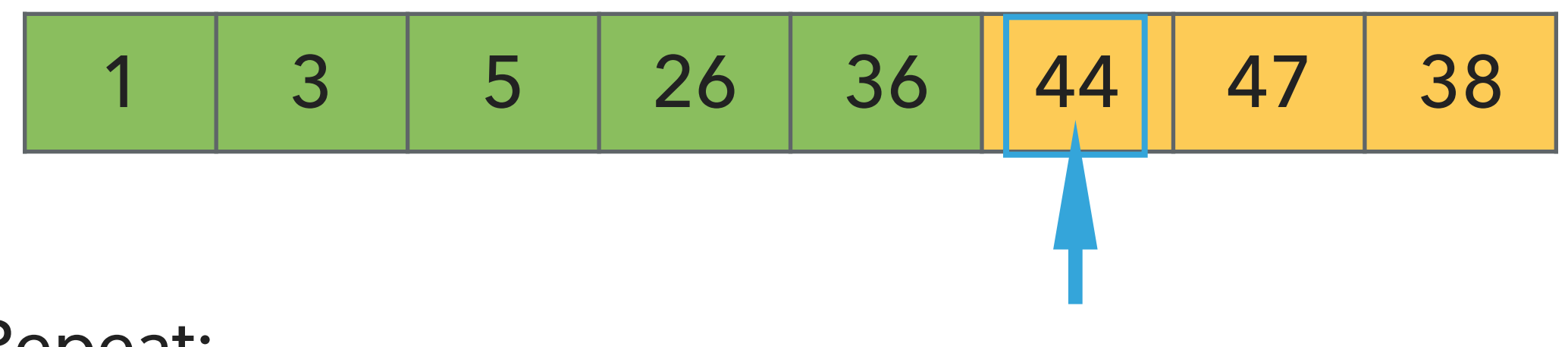

- ▸ Find the smallest element in the unsorted subarray.
- ▸ Exchange it with the leftmost unsorted element.
- ▸ Move subarray boundaries one element to the right.

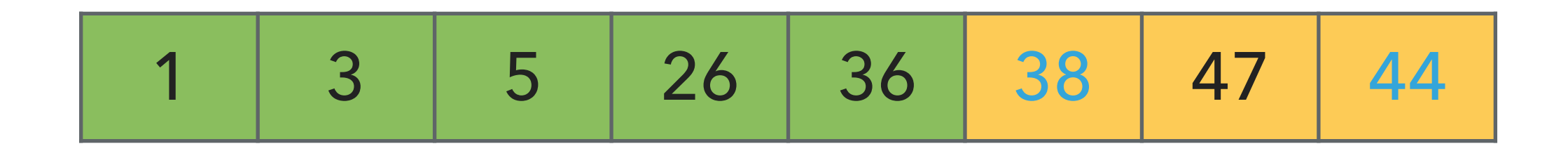

- ▸ Find the smallest element in the unsorted subarray.
- ▶ Exchange it with the leftmost unsorted element.
- ▸ Move subarray boundaries one element to the right.

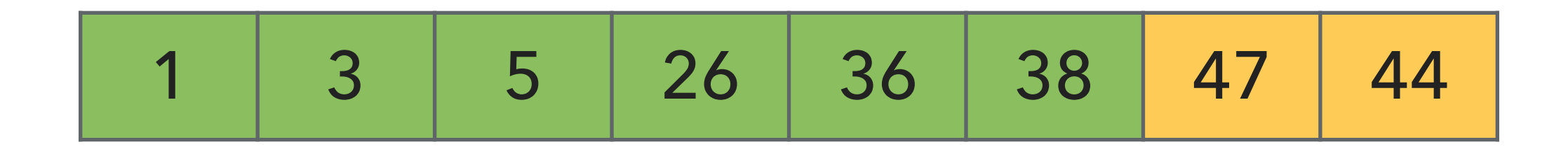

- ▸ Find the smallest element in the unsorted subarray.
- ▸ Exchange it with the leftmost unsorted element.
- ▸ Move subarray boundaries one element to the right.

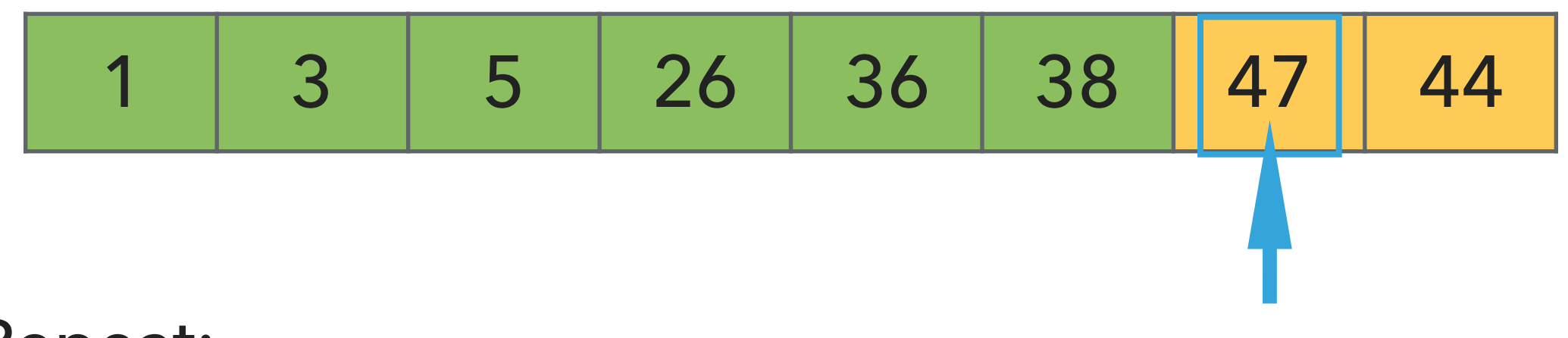

- ▸ Find the smallest element in the unsorted subarray.
- ▸ Exchange it with the leftmost unsorted element.
- ▸ Move subarray boundaries one element to the right.

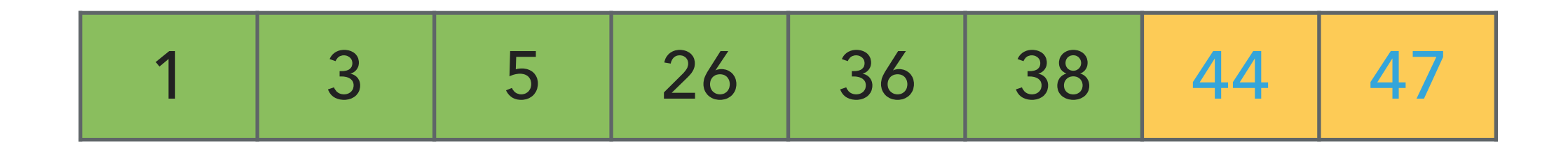

- ▸ Find the smallest element in the unsorted subarray.
- ▶ Exchange it with the leftmost unsorted element.
- ▸ Move subarray boundaries one element to the right.

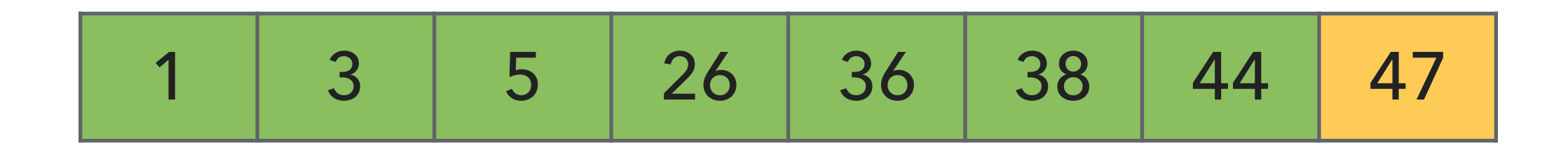

- ▸ Find the smallest element in the unsorted subarray.
- ▸ Exchange it with the leftmost unsorted element.
- ▸ Move subarray boundaries one element to the right.

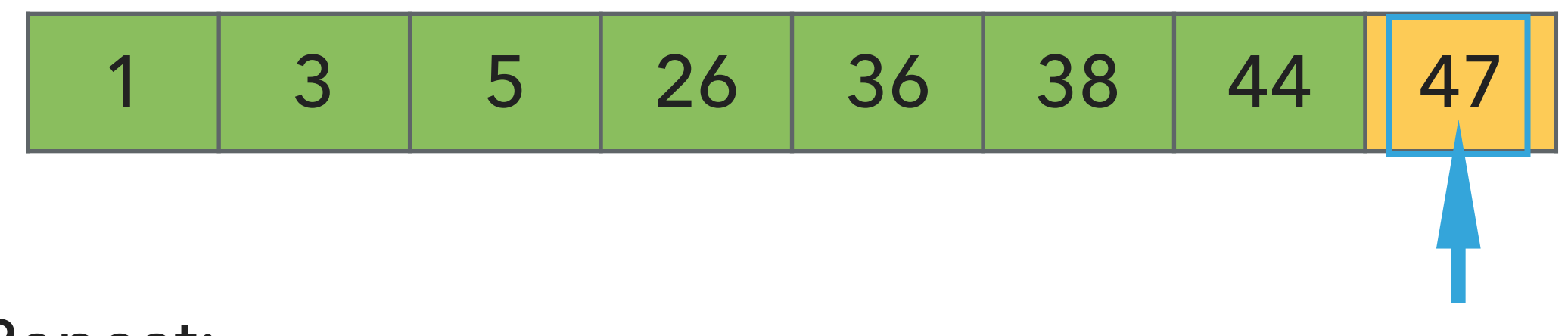

- ▸ Find the smallest element in the unsorted subarray.
- ▸ Exchange it with the leftmost unsorted element.
- ▸ Move subarray boundaries one element to the right.
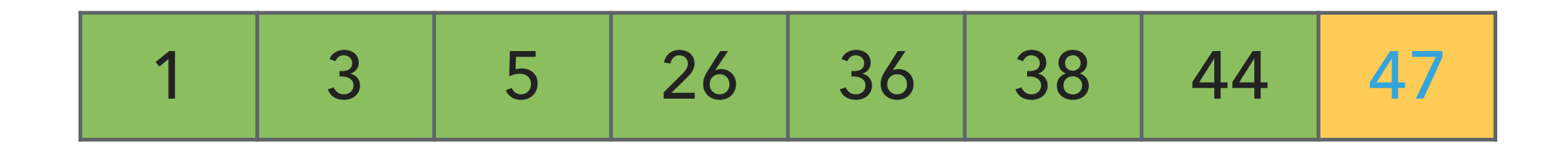

- ▸ Find the smallest element in the unsorted subarray.
- ▶ Exchange it with the leftmost unsorted element.
- ▸ Move subarray boundaries one element to the right.

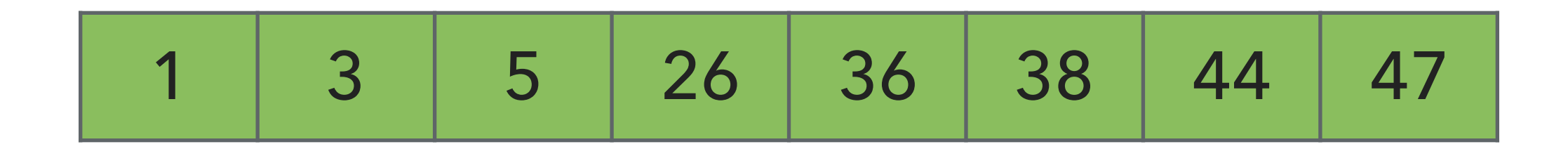

- ▸ Find the smallest element in the unsorted subarray.
- ▶ Exchange it with the leftmost unsorted element.
- ▸ Move subarray boundaries one element to the right.

}

public static void sort(Comparable[] a) {

```
public static void sort(Comparable[] a) {
          int n = a.length;
         for (int i = 0; i < n; i++) {
               int min = i;
              for (int j = i+1; j < n; j++) {
                   if (less(a[j], a[min]))
                       min = j; }
              exch(a, i, min); }
 }
                                                                 \leftarrow In iteration i
                                                       \leftarrow Find the index min of the
                                                       smallest remaining array
                                                         \leftarrow swap a[i] and a[min]
```
▸ Invariants: At the end of each iteration i:

 $\triangleright$  the array a is sorted in ascending order for the first  $i+1$  elements  $a[0...i]$ 

• no entry in  $a[i+1...n-1]$  is smaller than any entry in  $a[0...i]$ 

#### Selection sort: mathematical analysis for worst-case

```
public static void sort(Comparable[] a) {
          int n = a.length;
         for (int i = 0; i < n; i++) {
             int min = i;
             for (int j = i+1; j < n; j++) {
                  if (\text{less}(a[j], a[\text{min}]))min = j;
 }
             exch(a, i, min); }
    }
▶ Comparisons: 1 + 2 + ... + (n - 2) + (n - 1) \sim n^2/2, that is O(n^2).
```
- $\blacktriangleright$  Exchanges: *n* or  $O(n)$ , making it useful when exchanges are expensive.
- ▶ Running time is quadratic, even if input is sorted.
- ▶ In-place, requires almost no additional memory.
- ▶ Not stable, think of the array [5\_a, 3, 5\_b, 1] which will end up as [1, 3, 5\_b, 5\_a].

Practice Time

- ‣ Using selection sort, sort the array with elements [12,10,16,11,9,7].
- ‣ Visualize your work for every iteration of the algorithm.

#### **SELECTION SORT**

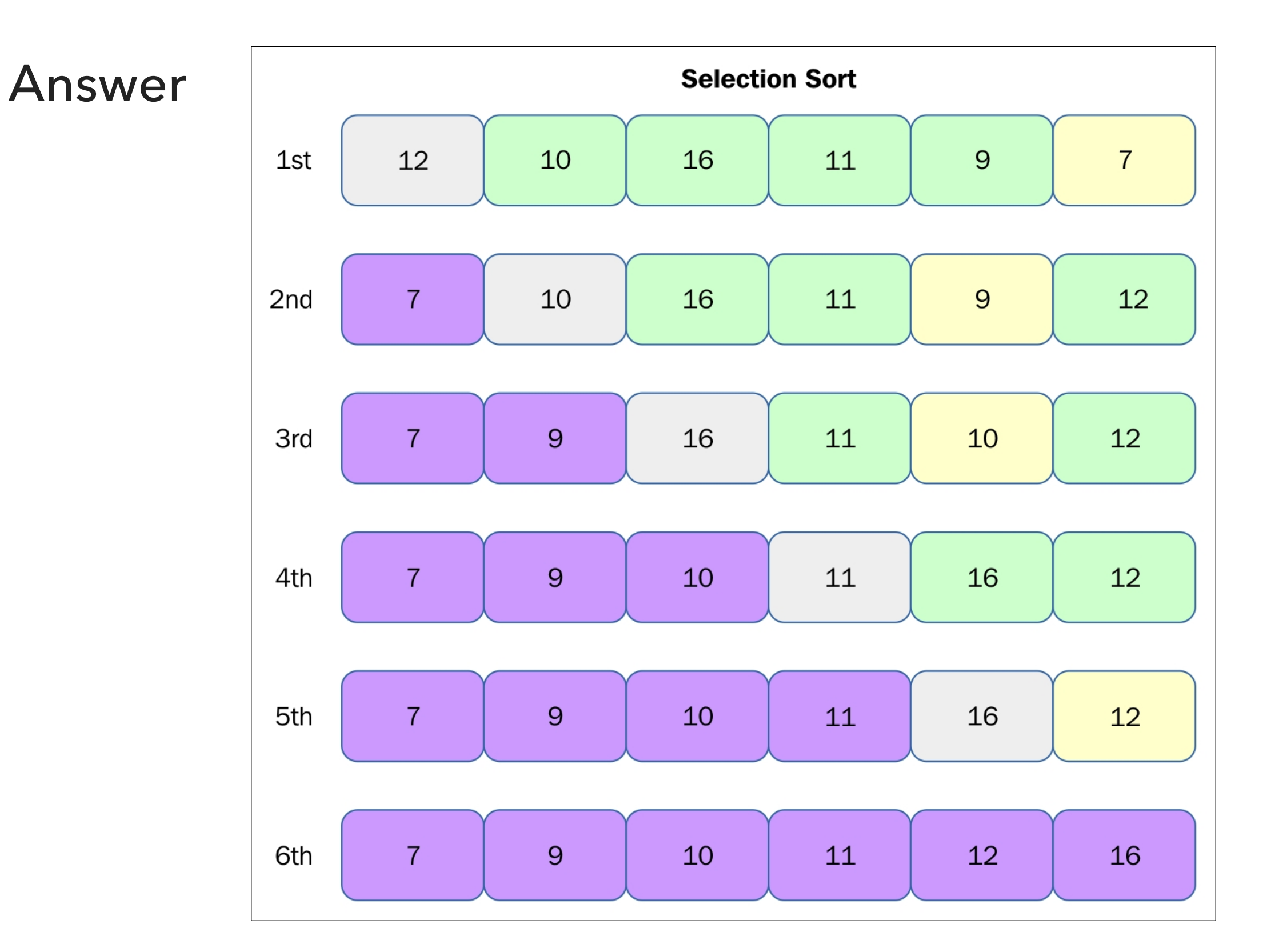

[https://subscription.packtpub.com/book/application\\_development/9781785888731/13/ch13lvl1sec89/selection-sort](https://subscription.packtpub.com/book/application_development/9781785888731/13/ch13lvl1sec89/selection-sort)

# Lecture 12: Sorting Fundamentals

- ▸ Introduction
- ▶ Selection sort
- ▶ Insertion sort

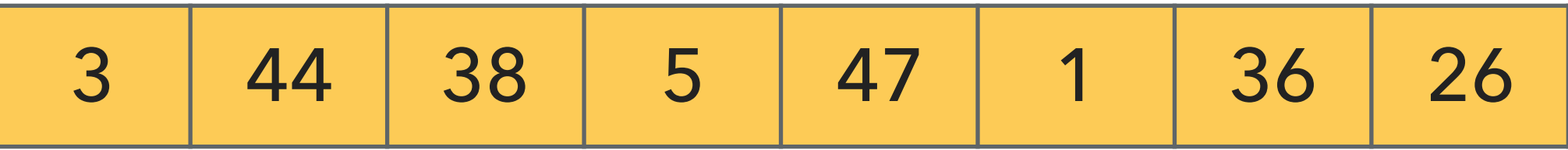

- Keep a *partially* sorted subarray on the left and an unsorted subarray on the right
- Repeat:
	- ▶ Examine the next element in the unsorted subarray.
	- ▸ Find the location it belongs within the sorted subarray and insert it there.
	- ▸ Move subarray boundaries one element to the right.

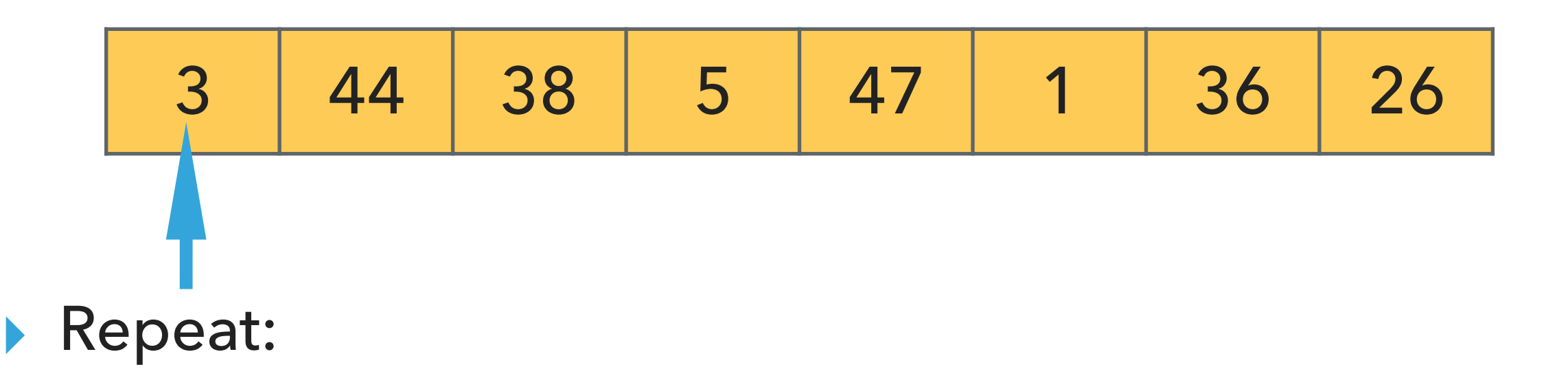

- ▶ Examine the next element in the unsorted subarray.
- ▶ Find the location it belongs within the sorted subarray and insert it there.
- ▸ Move subarray boundaries one element to the right.

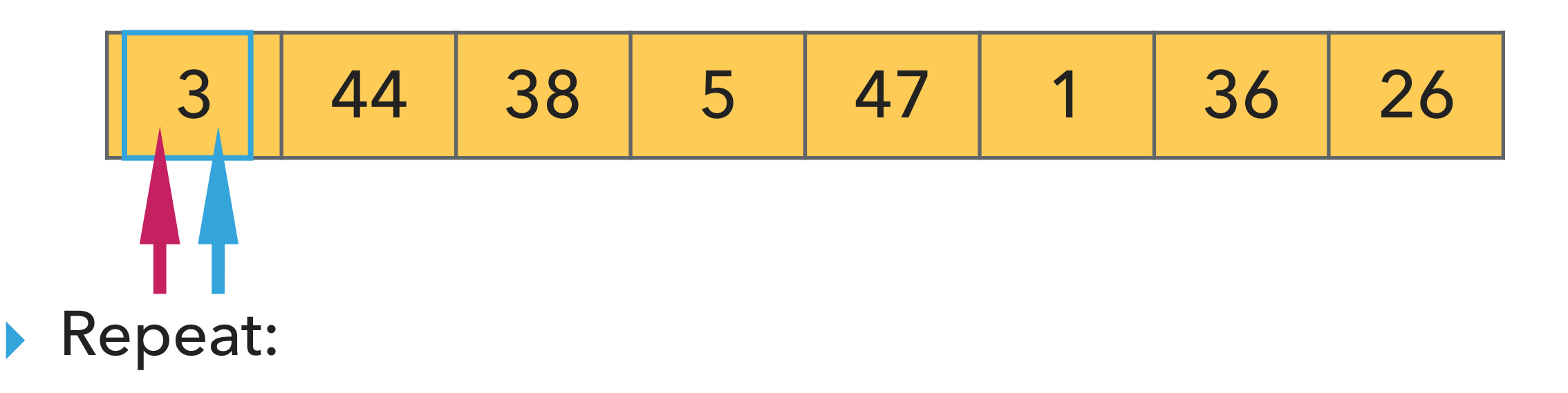

- ▸ Examine the next element in the unsorted subarray.
- ▶ Find the location it belongs within the sorted subarray and insert it there.
- ▸ Move subarray boundaries one element to the right.

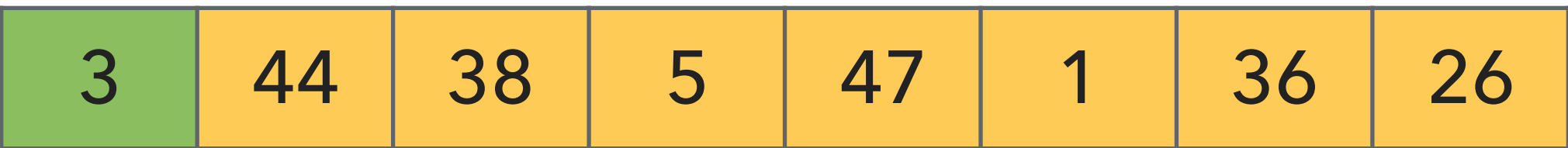

- ▶ Examine the next element in the unsorted subarray.
- ▶ Find the location it belongs within the sorted subarray and insert it there.
- ▸ Move subarray boundaries one element to the right.

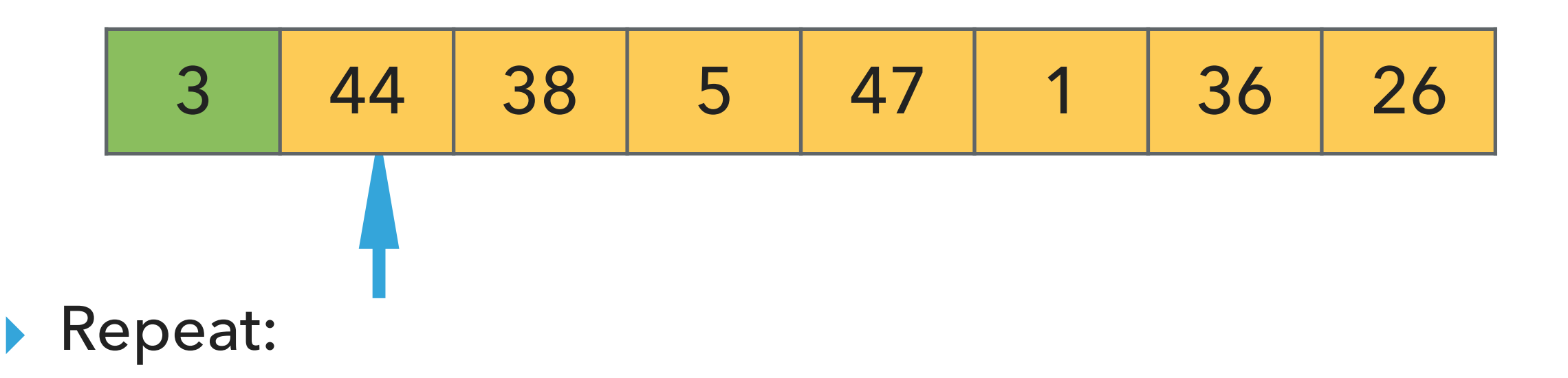

- ▸ Examine the next element in the unsorted subarray.
- ▶ Find the location it belongs within the sorted subarray and insert it there.
- ▸ Move subarray boundaries one element to the right.

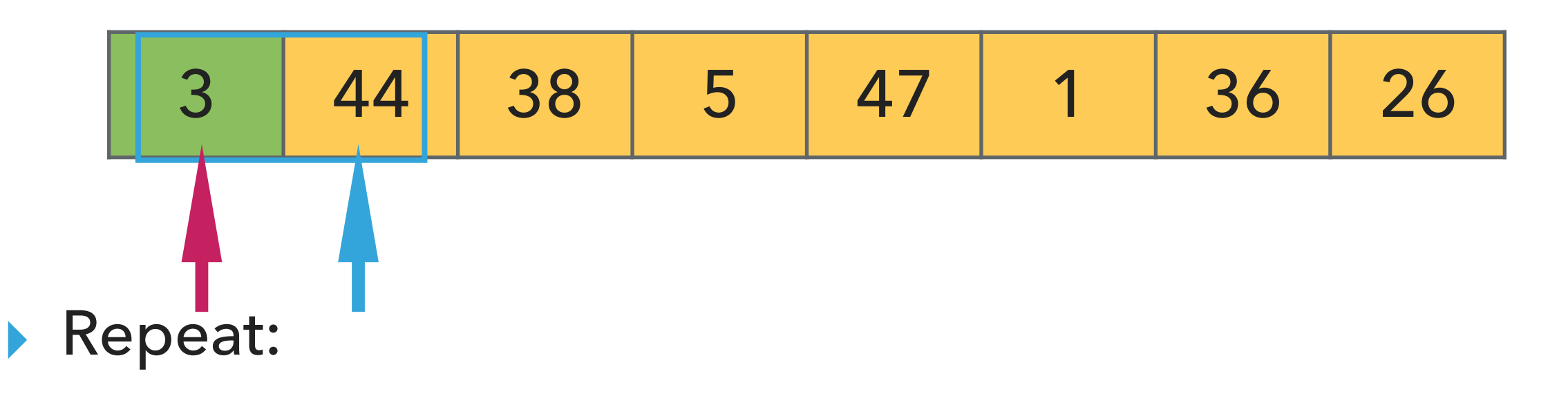

- ▸ Examine the next element in the unsorted subarray.
- ▶ Find the location it belongs within the sorted subarray and insert it there.
- ▸ Move subarray boundaries one element to the right.

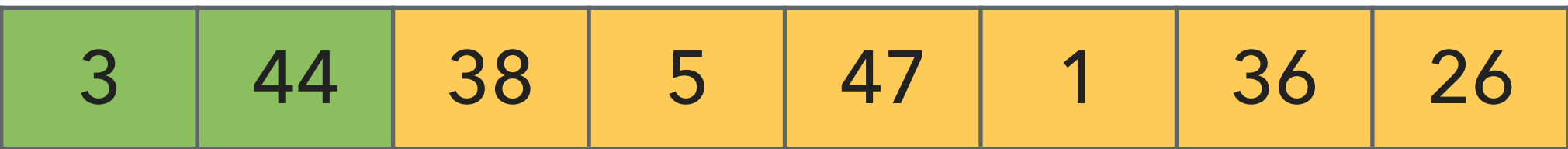

- ▶ Examine the next element in the unsorted subarray.
- ▶ Find the location it belongs within the sorted subarray and insert it there.
- ▸ Move subarray boundaries one element to the right.

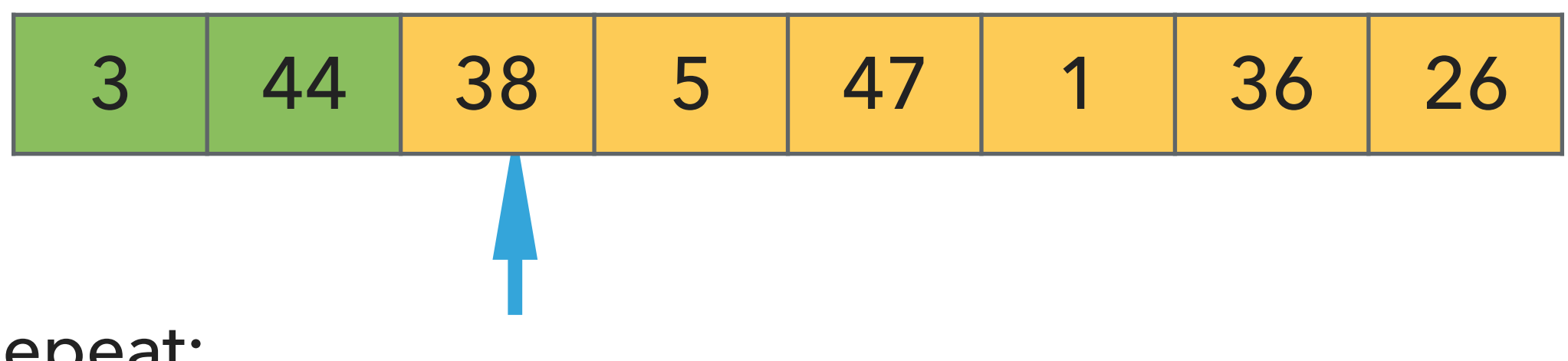

- ▸ Examine the next element in the unsorted subarray.
- ▶ Find the location it belongs within the sorted subarray and insert it there.
- ▸ Move subarray boundaries one element to the right.

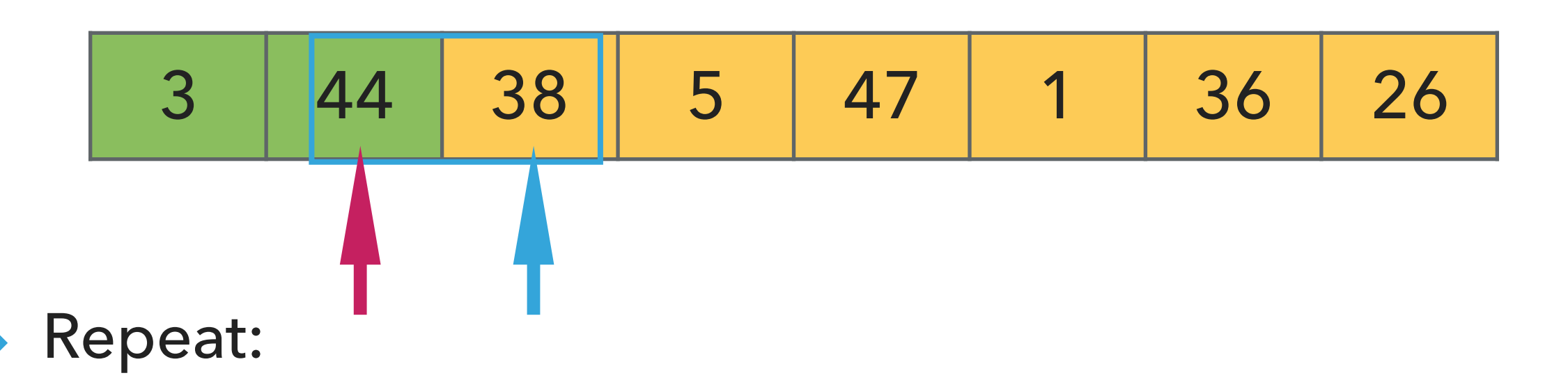

- ▶ Examine the next element in the unsorted subarray.
- ▸ Find the location it belongs within the sorted subarray and insert it there.
- ▸ Move subarray boundaries one element to the right.

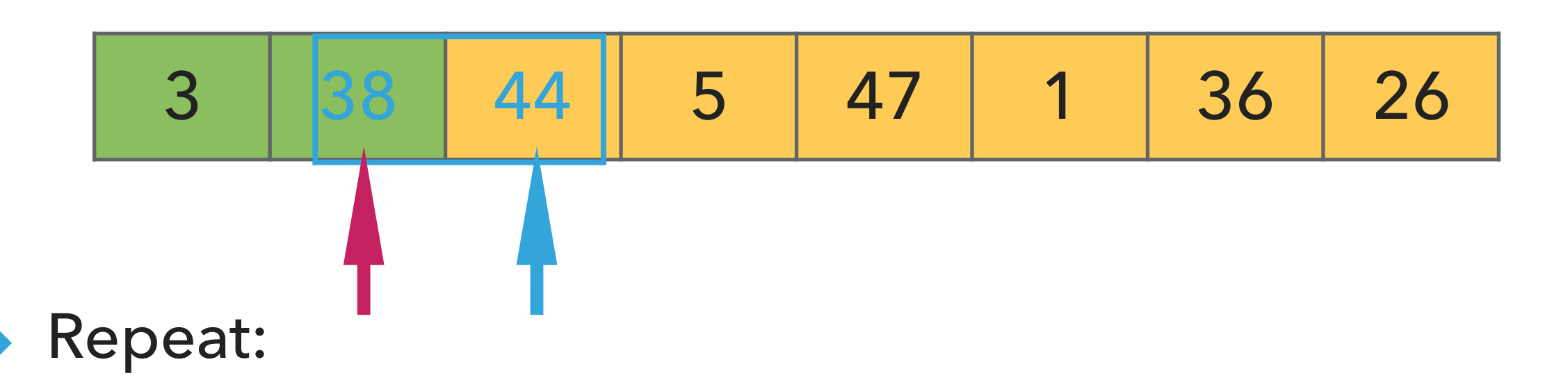

- ▶ Examine the next element in the unsorted subarray.
- ▶ Find the location it belongs within the sorted subarray and insert it there.
- ▸ Move subarray boundaries one element to the right.

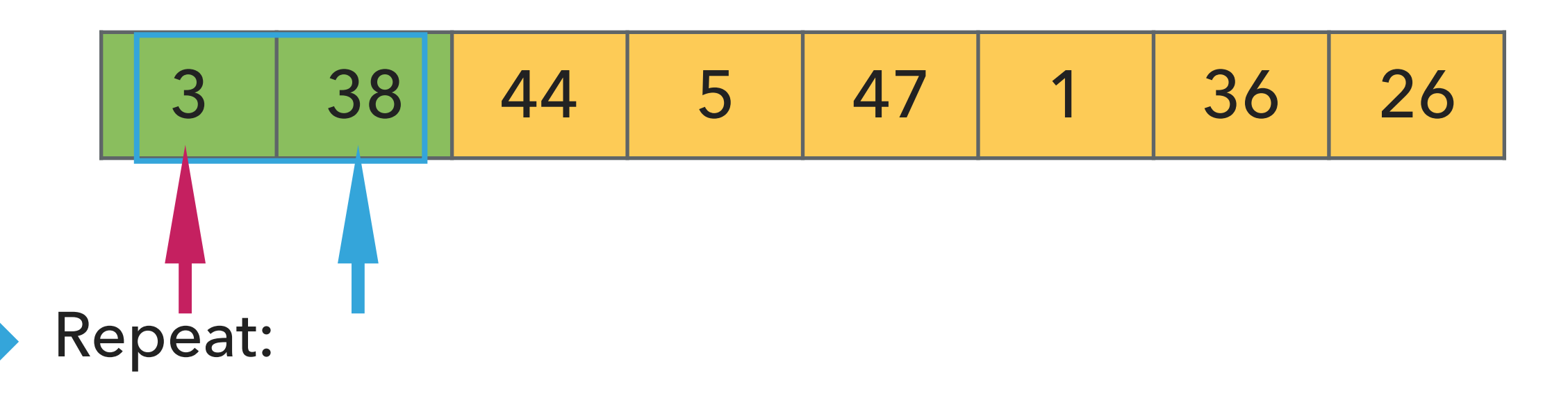

- ▸ Examine the next element in the unsorted subarray.
- ▶ Find the location it belongs within the sorted subarray and insert it there.
- ▸ Move subarray boundaries one element to the right.

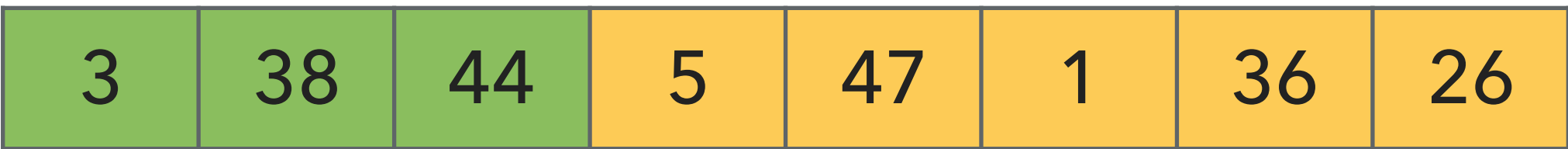

- ▶ Examine the next element in the unsorted subarray.
- ▶ Find the location it belongs within the sorted subarray and insert it there.
- ▸ Move subarray boundaries one element to the right.

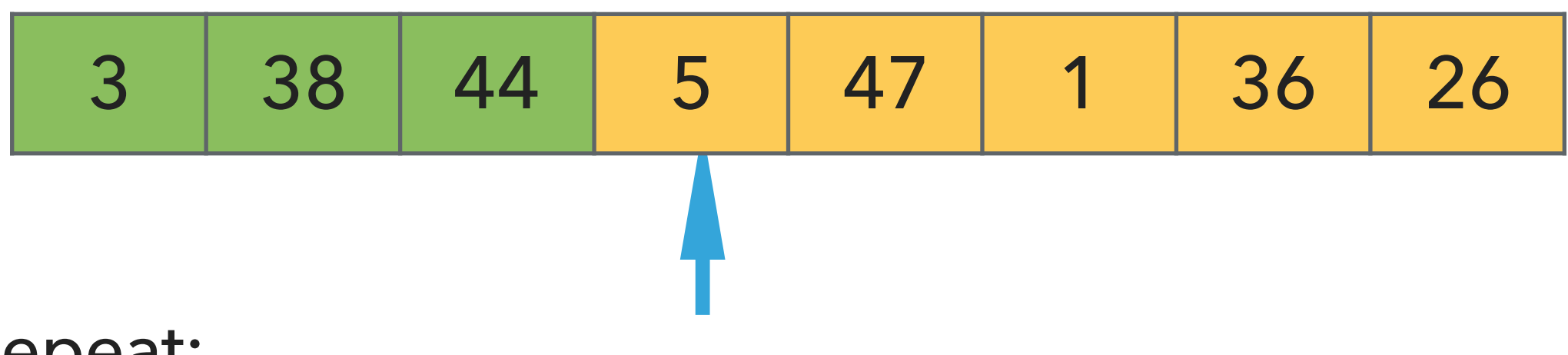

- ▸ Examine the next element in the unsorted subarray.
- ▶ Find the location it belongs within the sorted subarray and insert it there.
- ▸ Move subarray boundaries one element to the right.

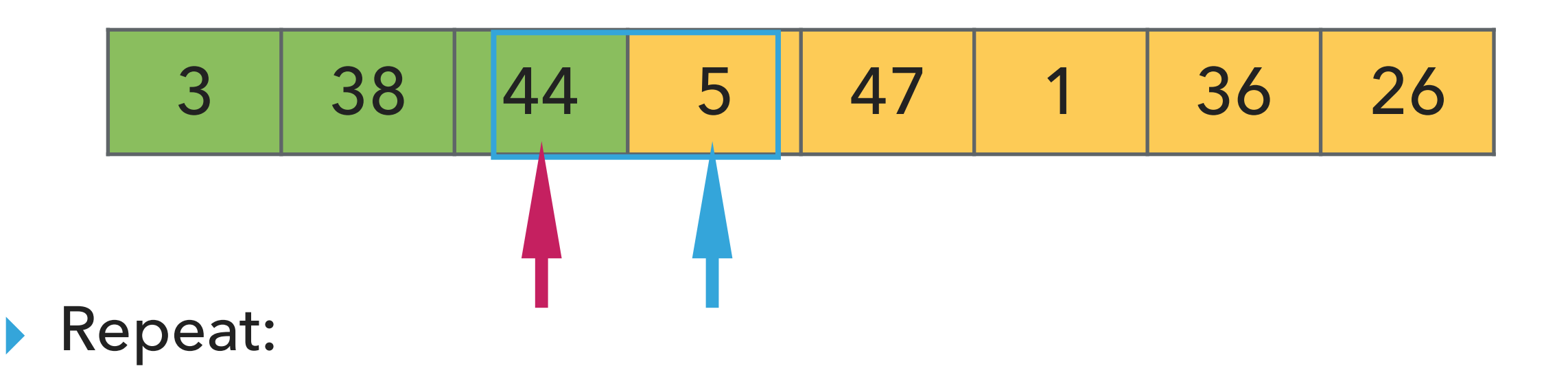

- ▸ Examine the next element in the unsorted subarray.
- ▸ Find the location it belongs within the sorted subarray and insert it there.
- ▸ Move subarray boundaries one element to the right.

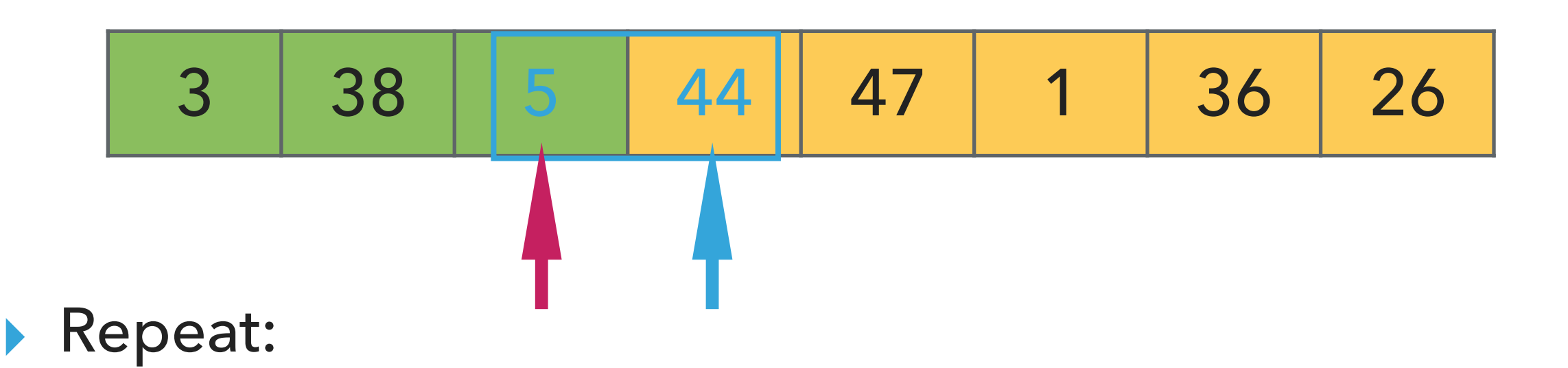

- ▶ Examine the next element in the unsorted subarray.
- ▶ Find the location it belongs within the sorted subarray and insert it there.
- ▸ Move subarray boundaries one element to the right.

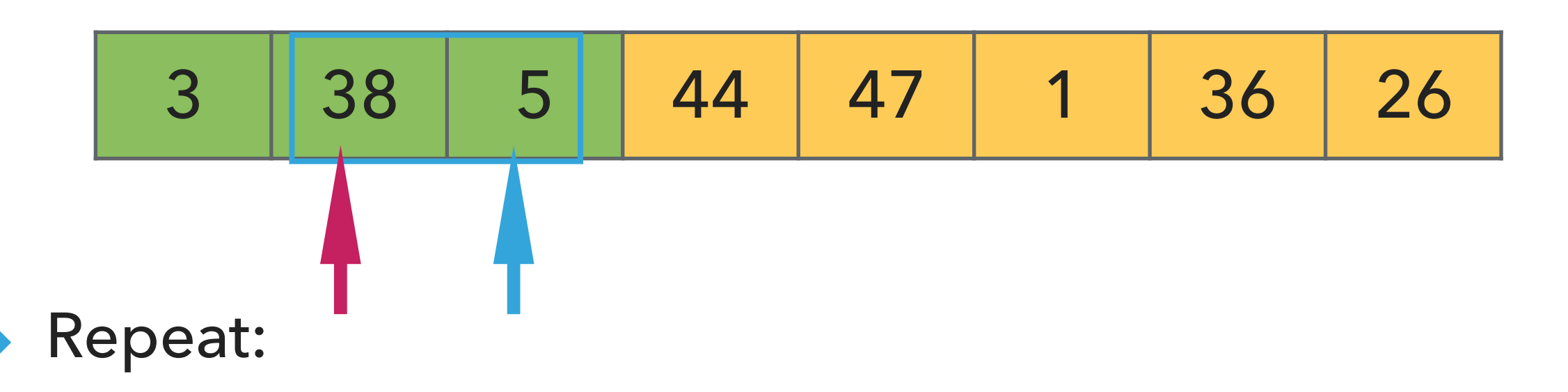

- ▸ Examine the next element in the unsorted subarray.
- ▸ Find the location it belongs within the sorted subarray and insert it there.
- ▸ Move subarray boundaries one element to the right.

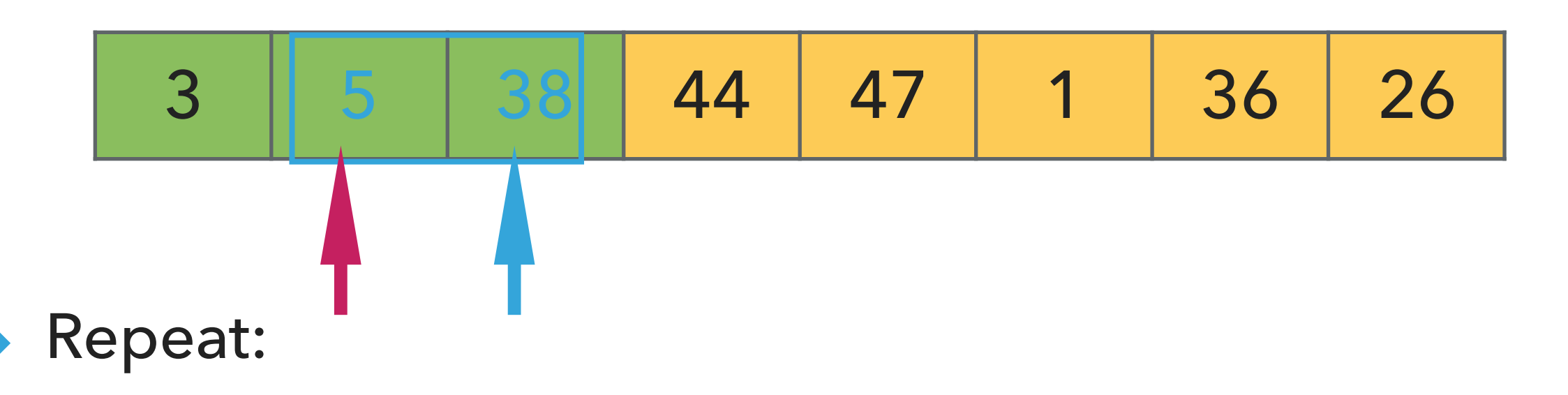

- ▸ Examine the next element in the unsorted subarray.
- ▶ Find the location it belongs within the sorted subarray and insert it there.
- ▸ Move subarray boundaries one element to the right.

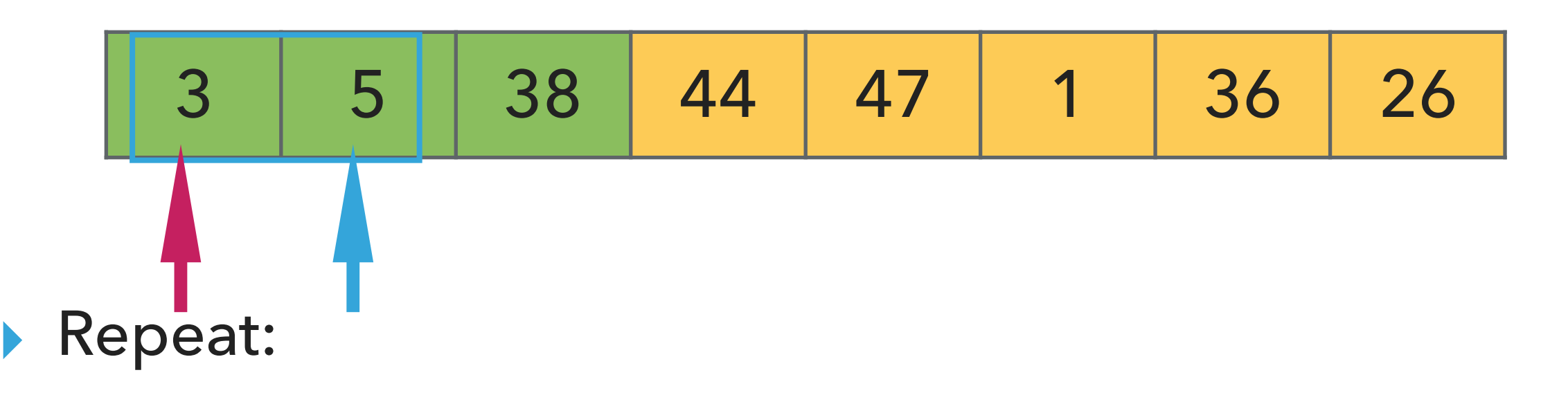

- ▸ Examine the next element in the unsorted subarray.
- ▶ Find the location it belongs within the sorted subarray and insert it there.
- ▸ Move subarray boundaries one element to the right.

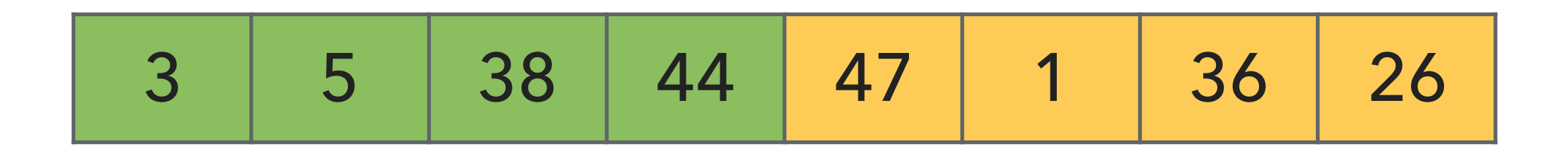

- ▸ Examine the next element in the unsorted subarray.
- ▶ Find the location it belongs within the sorted subarray and insert it there.
- ▸ Move subarray boundaries one element to the right.

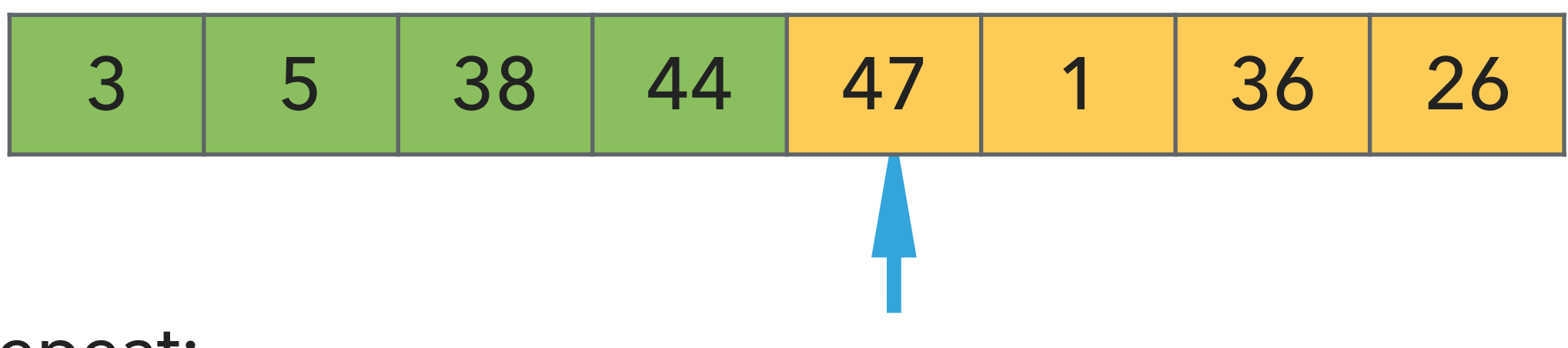

- ▸ Examine the next element in the unsorted subarray.
- ▶ Find the location it belongs within the sorted subarray and insert it there.
- ▸ Move subarray boundaries one element to the right.

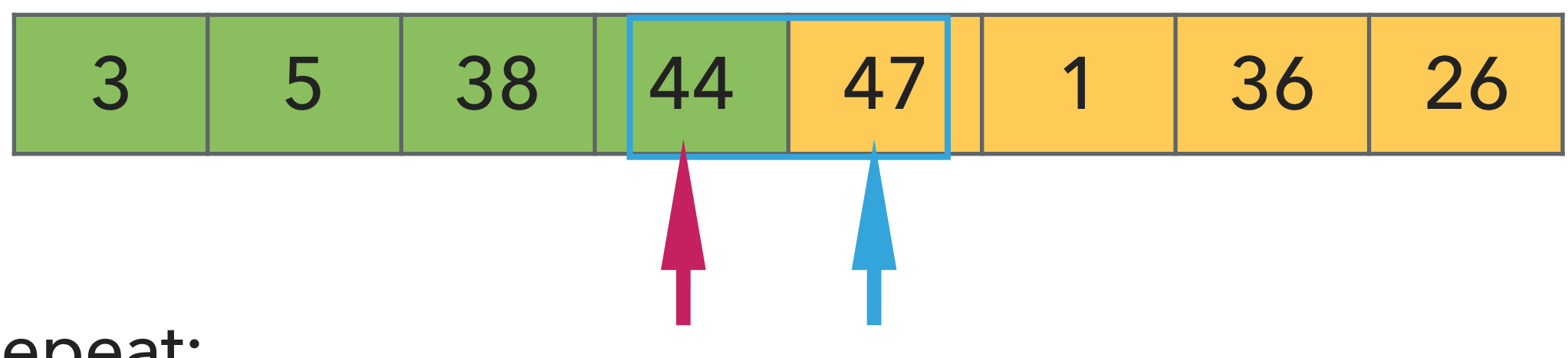

- ▶ Examine the next element in the unsorted subarray.
- ▸ Find the location it belongs within the sorted subarray and insert it there.
- ▸ Move subarray boundaries one element to the right.

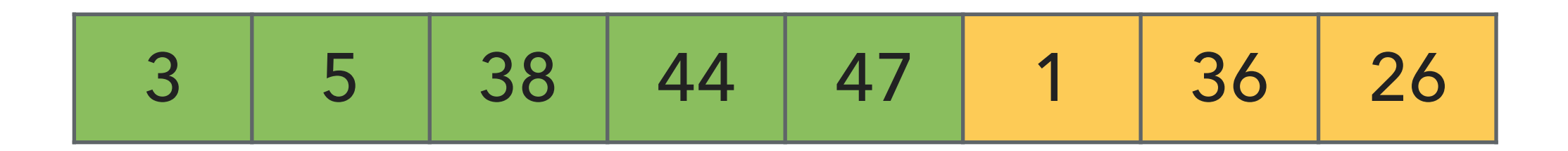

- ▸ Examine the next element in the unsorted subarray.
- ▶ Find the location it belongs within the sorted subarray and insert it there.
- ▸ Move subarray boundaries one element to the right.

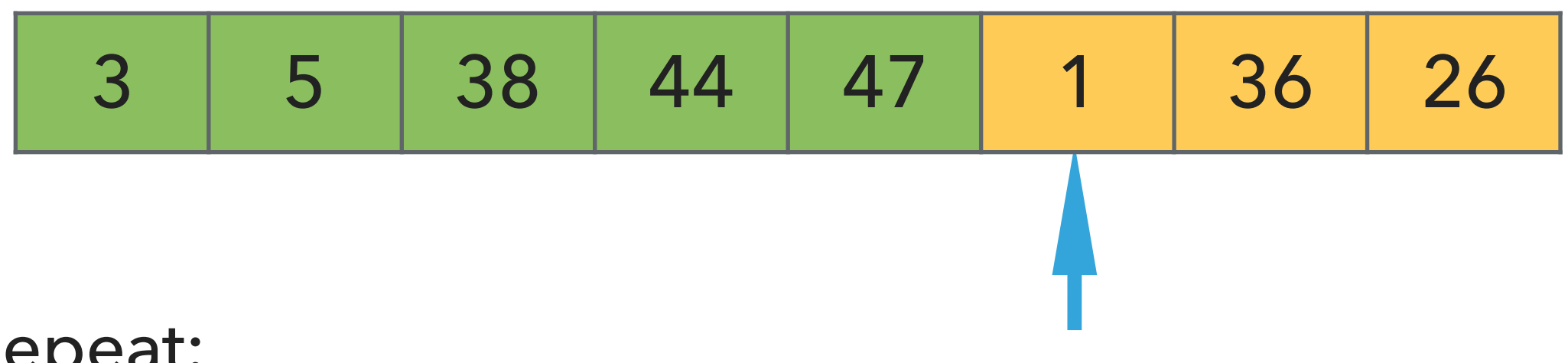

- ▸ Repeat:
	- ▸ Examine the next element in the unsorted subarray.
	- ▸ Find the location it belongs within the sorted subarray and insert it there.
	- ▸ Move subarray boundaries one element to the right.

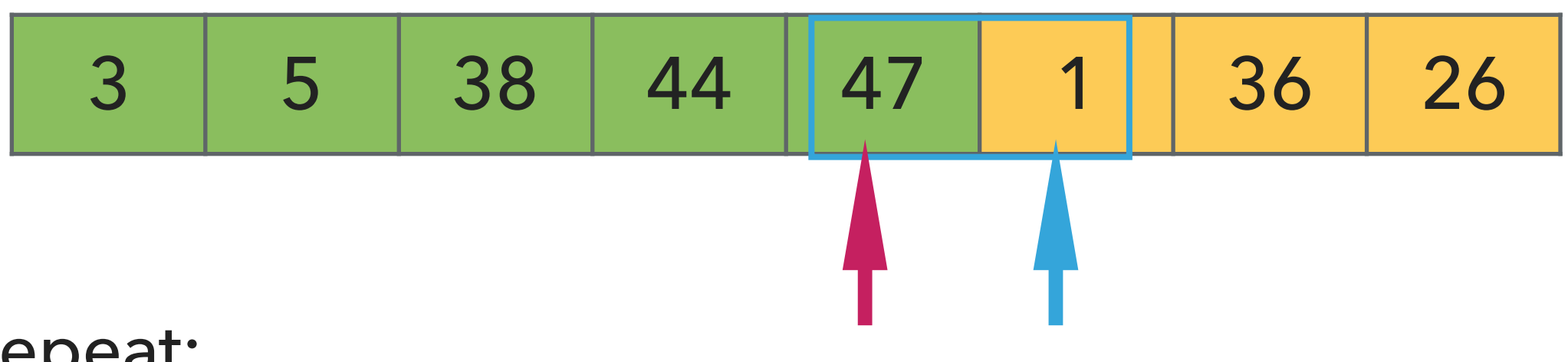

- ▶ Examine the next element in the unsorted subarray.
- ▸ Find the location it belongs within the sorted subarray and insert it there.
- ▸ Move subarray boundaries one element to the right.

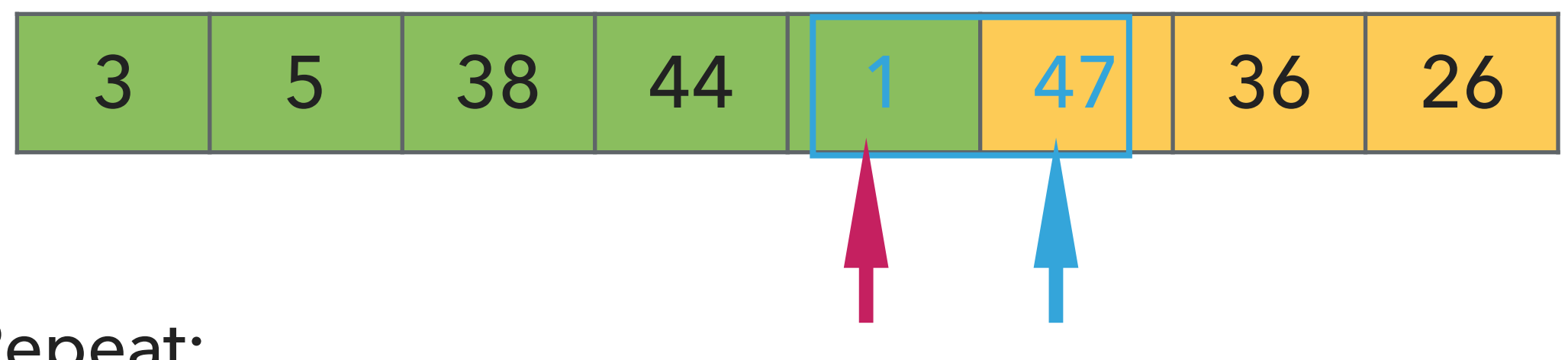

- ▶ Examine the next element in the unsorted subarray.
- ▸ Find the location it belongs within the sorted subarray and insert it there.
- ▸ Move subarray boundaries one element to the right.

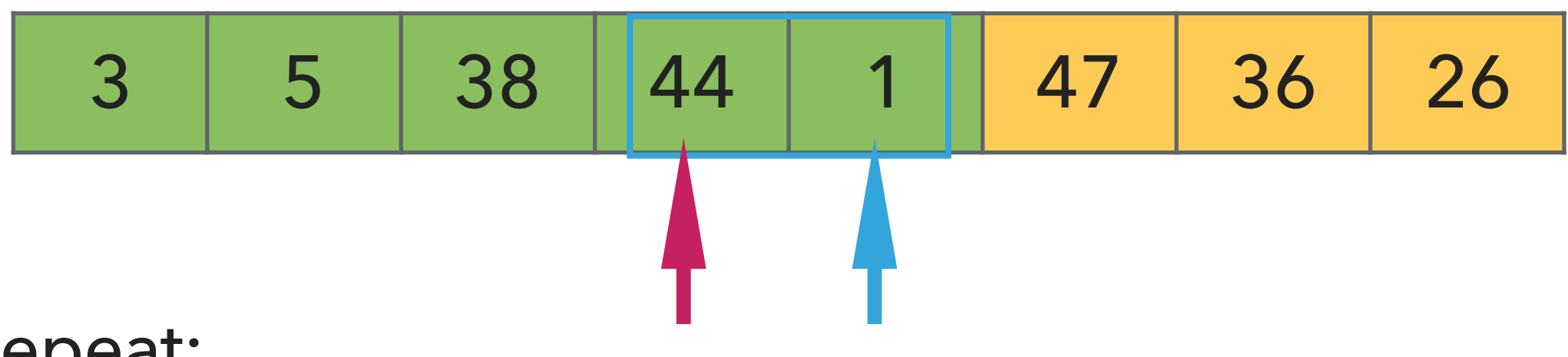

- ▶ Examine the next element in the unsorted subarray.
- ▸ Find the location it belongs within the sorted subarray and insert it there.
- ▸ Move subarray boundaries one element to the right.

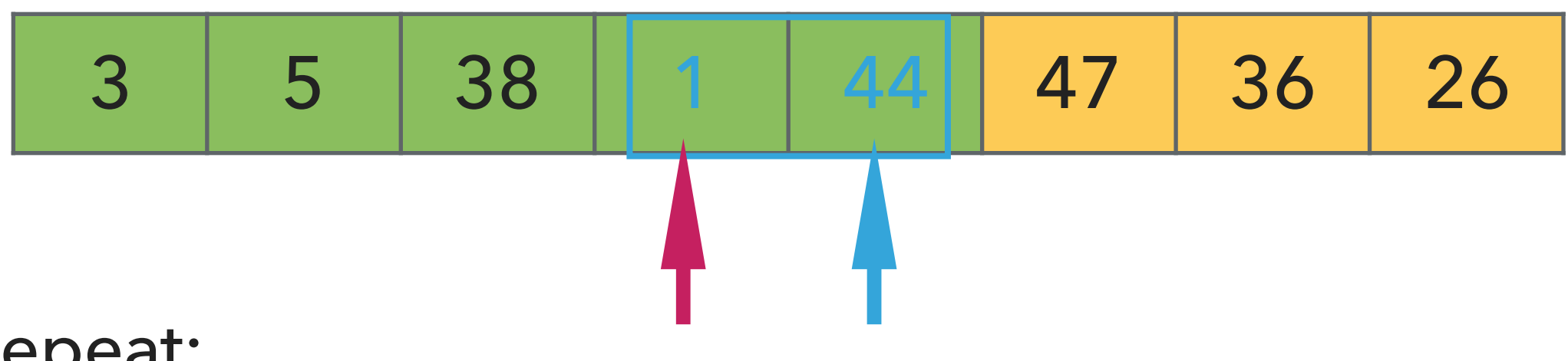

- ▶ Examine the next element in the unsorted subarray.
- ▶ Find the location it belongs within the sorted subarray and insert it there.
- ▸ Move subarray boundaries one element to the right.

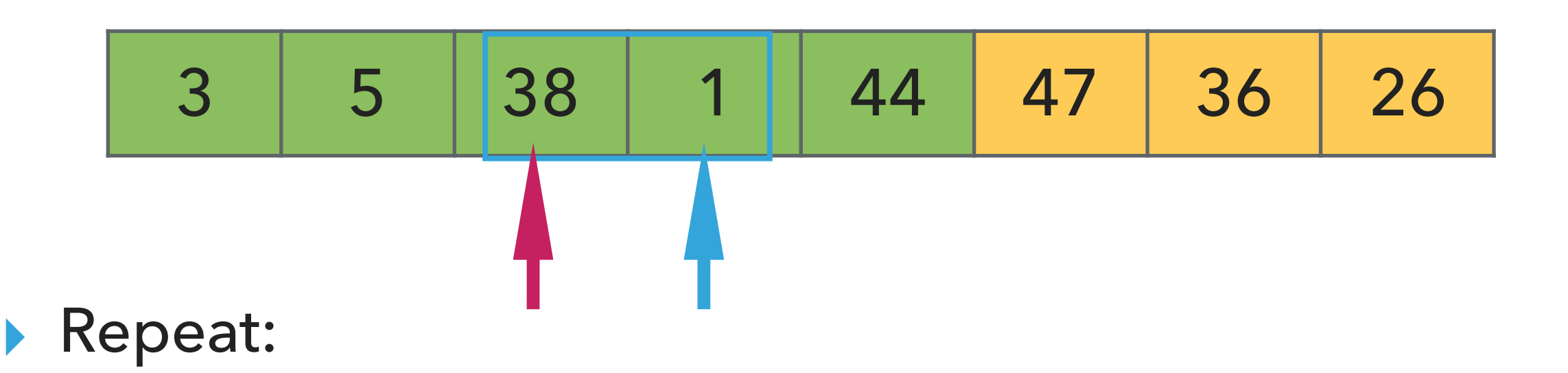

- ▸ Examine the next element in the unsorted subarray.
- ▸ Find the location it belongs within the sorted subarray and insert it there.
- ▸ Move subarray boundaries one element to the right.
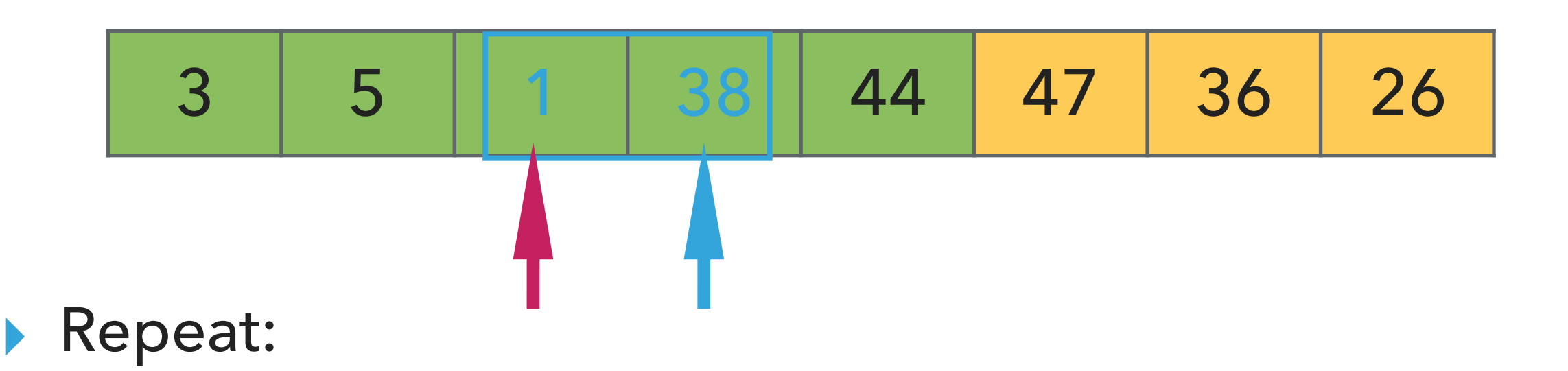

- ▶ Examine the next element in the unsorted subarray.
- ▶ Find the location it belongs within the sorted subarray and insert it there.
- ▸ Move subarray boundaries one element to the right.

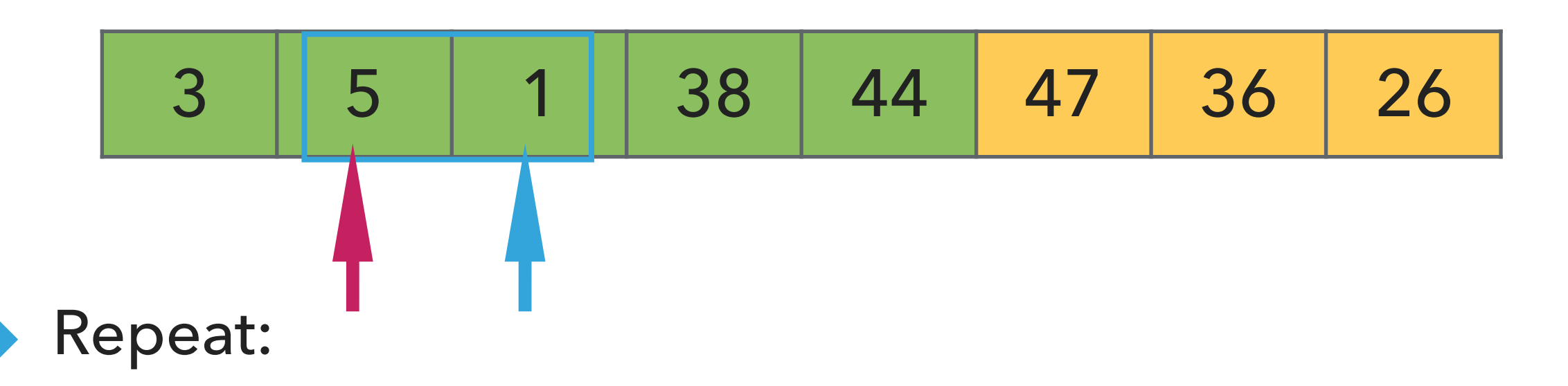

- ▸ Examine the next element in the unsorted subarray.
- ▸ Find the location it belongs within the sorted subarray and insert it there.
- ▸ Move subarray boundaries one element to the right.

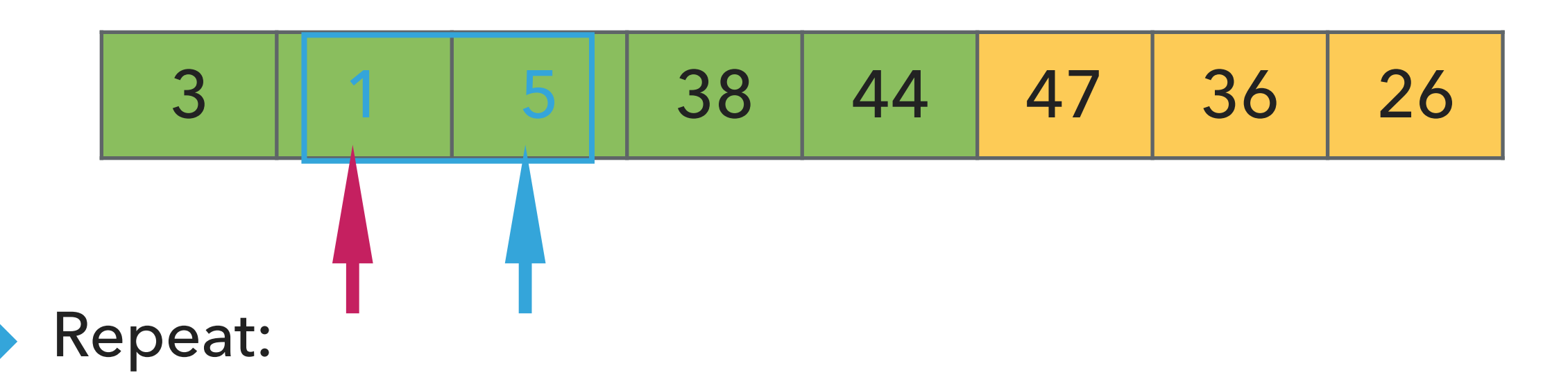

- ▸ Examine the next element in the unsorted subarray.
- ▸ Find the location it belongs within the sorted subarray and insert it there.
- ▸ Move subarray boundaries one element to the right.

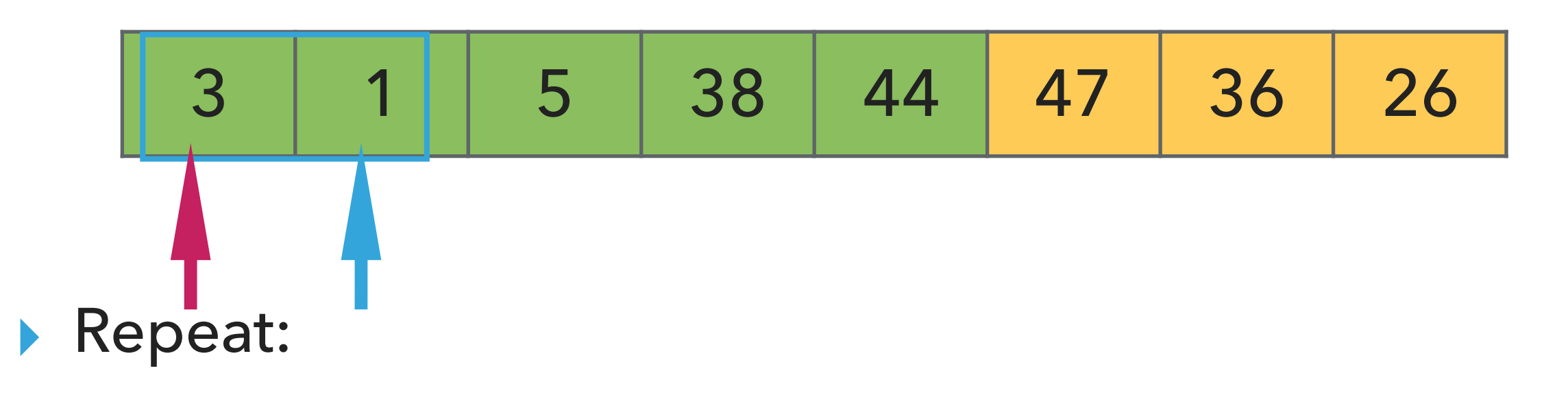

- ▸ Examine the next element in the unsorted subarray.
- ▶ Find the location it belongs within the sorted subarray and insert it there.
- ▸ Move subarray boundaries one element to the right.

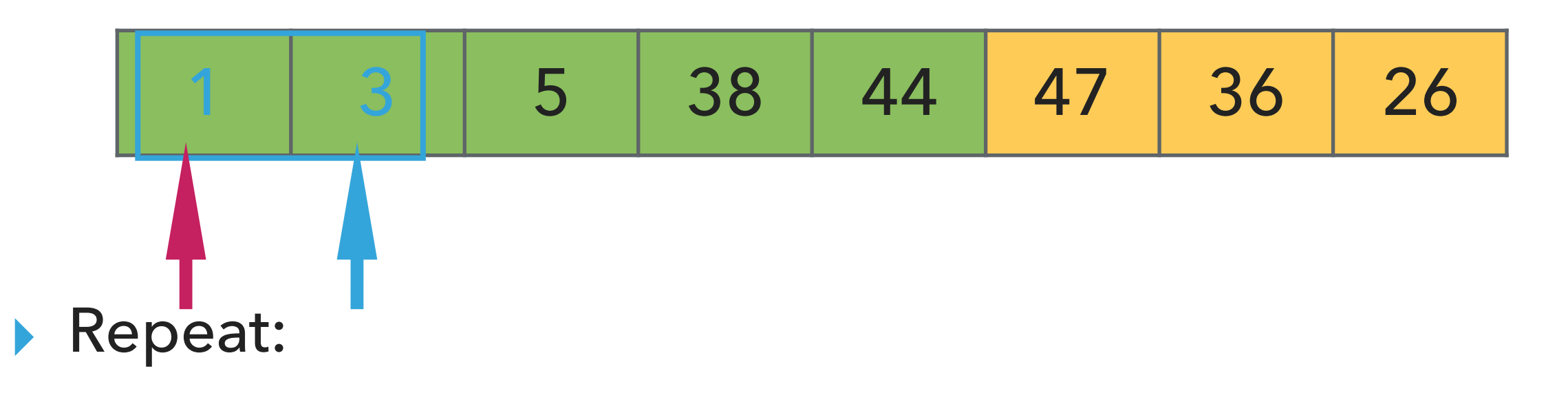

- ▸ Examine the next element in the unsorted subarray.
- ▶ Find the location it belongs within the sorted subarray and insert it there.
- ▸ Move subarray boundaries one element to the right.

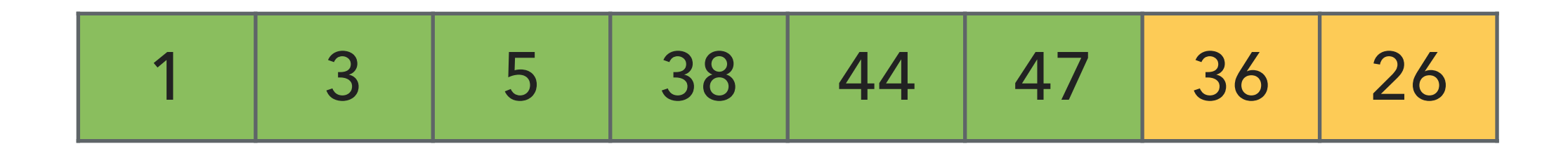

- ▸ Examine the next element in the unsorted subarray.
- ▶ Find the location it belongs within the sorted subarray and insert it there.
- ▸ Move subarray boundaries one element to the right.

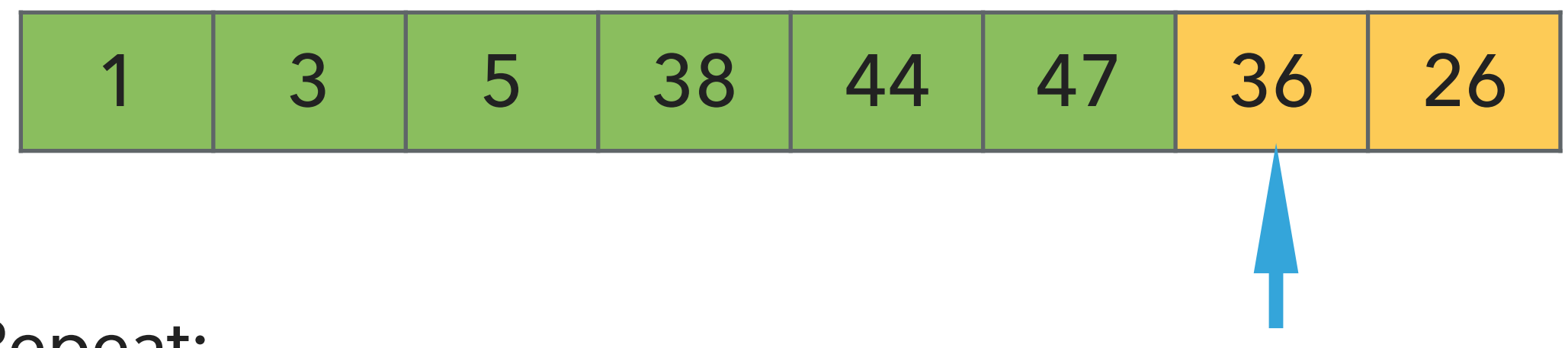

- ▸ Examine the next element in the unsorted subarray.
- ▶ Find the location it belongs within the sorted subarray and insert it there.
- ▸ Move subarray boundaries one element to the right.

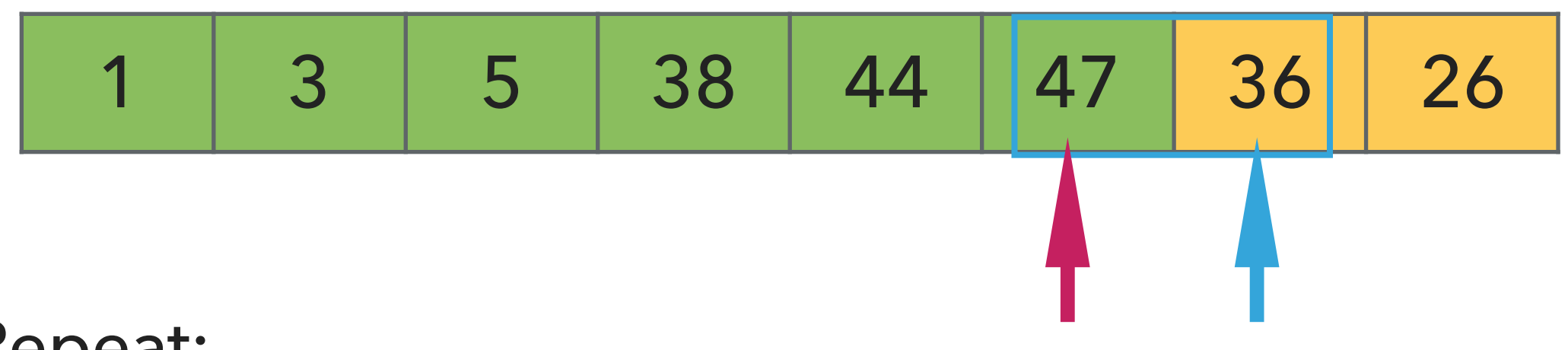

- ▸ Examine the next element in the unsorted subarray.
- ▶ Find the location it belongs within the sorted subarray and insert it there.
- ▸ Move subarray boundaries one element to the right.

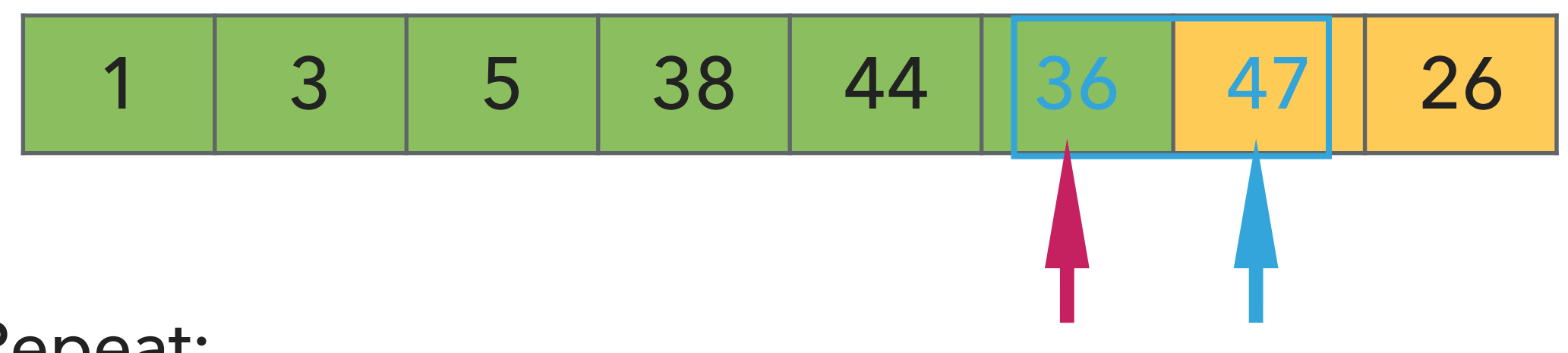

- ▶ Examine the next element in the unsorted subarray.
- ▶ Find the location it belongs within the sorted subarray and insert it there.
- ▸ Move subarray boundaries one element to the right.

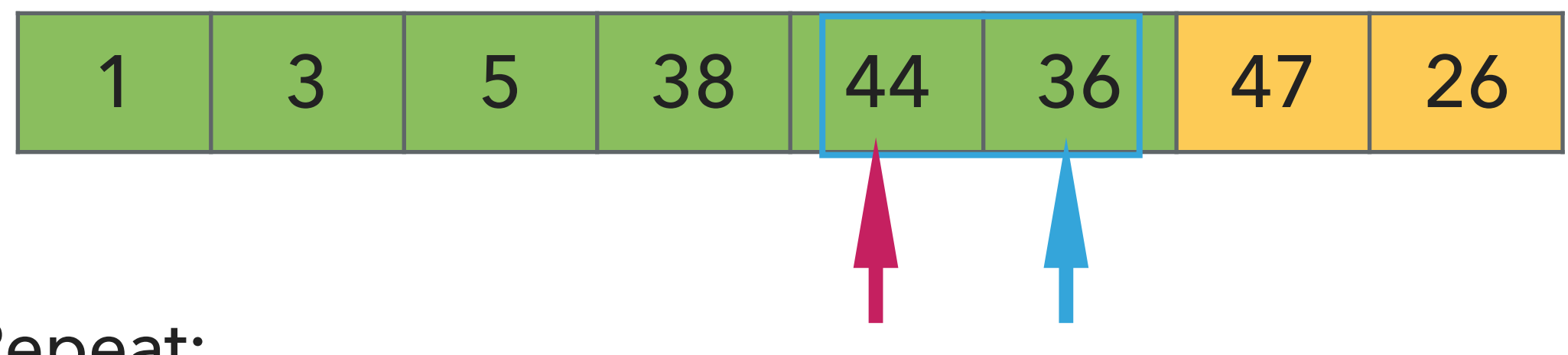

- ▶ Examine the next element in the unsorted subarray.
- ▶ Find the location it belongs within the sorted subarray and insert it there.
- ▸ Move subarray boundaries one element to the right.

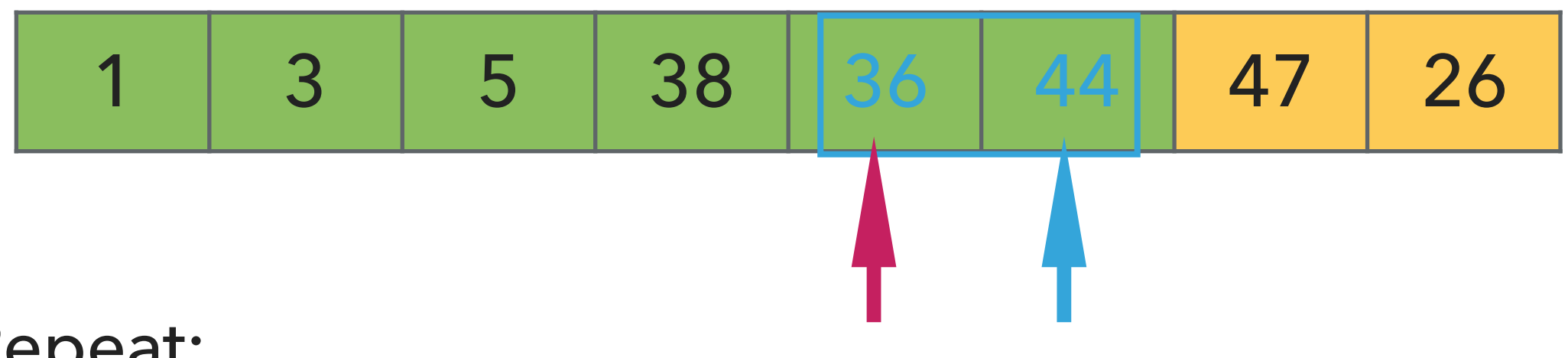

- ▶ Examine the next element in the unsorted subarray.
- ▶ Find the location it belongs within the sorted subarray and insert it there.
- ▸ Move subarray boundaries one element to the right.

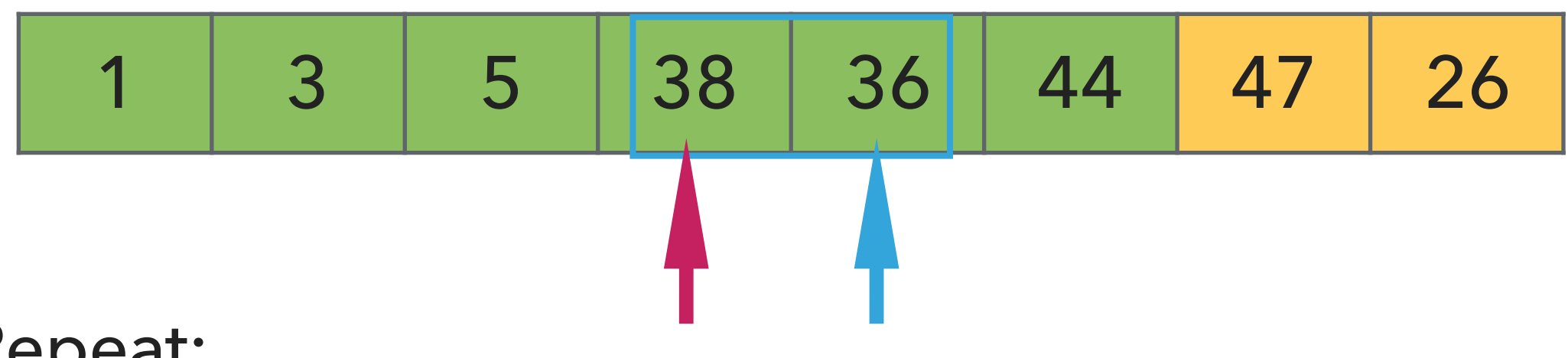

- ▶ Examine the next element in the unsorted subarray.
- ▸ Find the location it belongs within the sorted subarray and insert it there.
- ▸ Move subarray boundaries one element to the right.

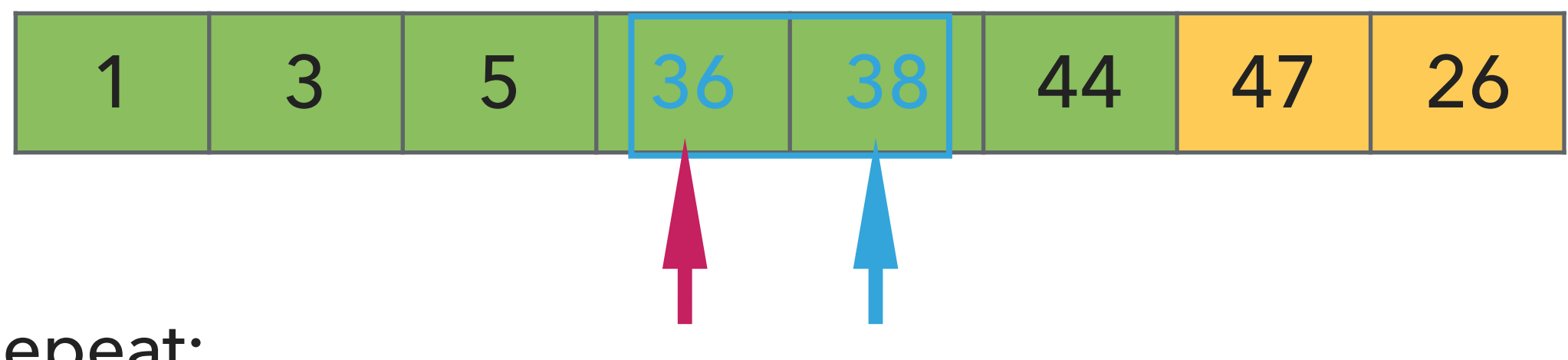

- ▶ Examine the next element in the unsorted subarray.
- ▶ Find the location it belongs within the sorted subarray and insert it there.
- ▸ Move subarray boundaries one element to the right.

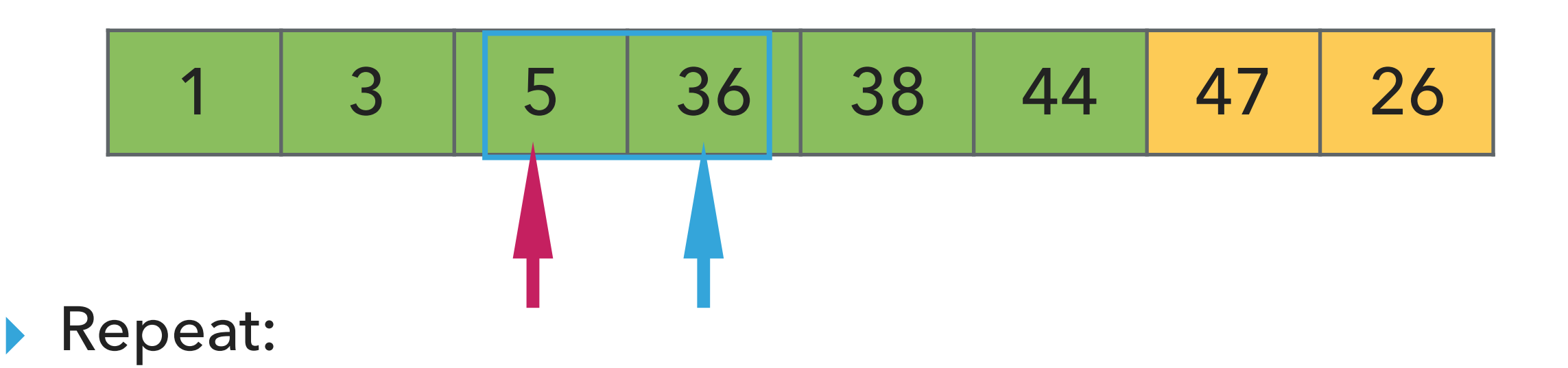

- ▶ Examine the next element in the unsorted subarray.
- ▸ Find the location it belongs within the sorted subarray and insert it there.
- ▸ Move subarray boundaries one element to the right.

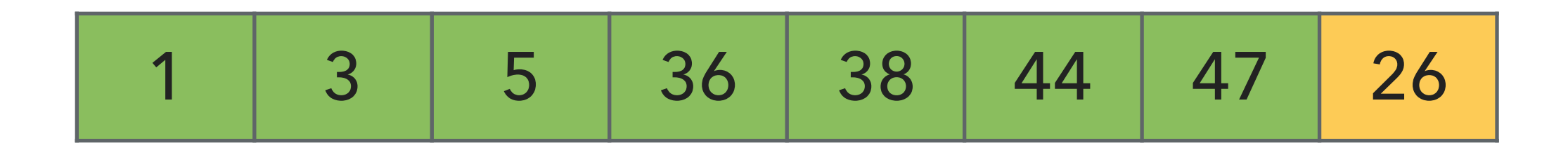

- ▸ Examine the next element in the unsorted subarray.
- ▶ Find the location it belongs within the sorted subarray and insert it there.
- ▸ Move subarray boundaries one element to the right.

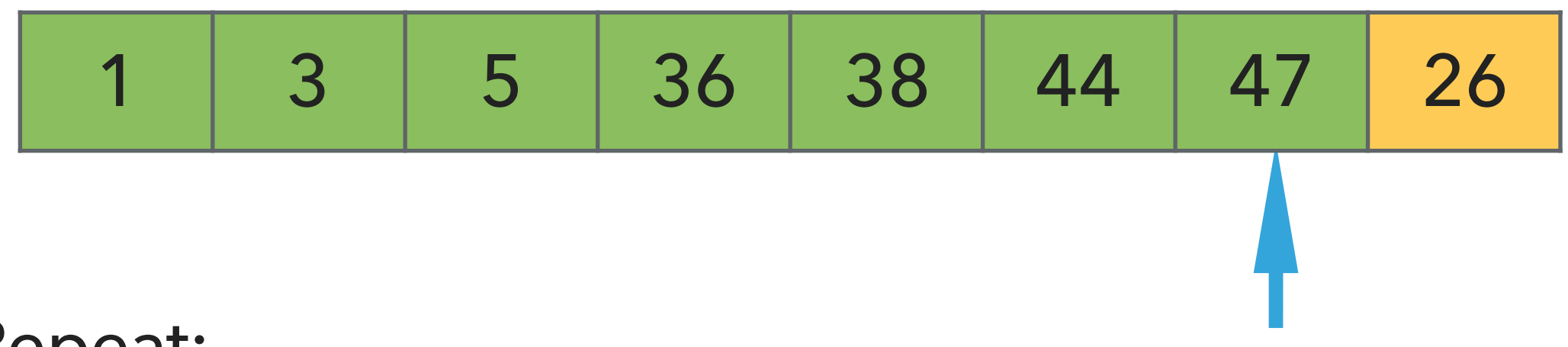

- ▸ Examine the next element in the unsorted subarray.
- ▶ Find the location it belongs within the sorted subarray and insert it there.
- ▸ Move subarray boundaries one element to the right.

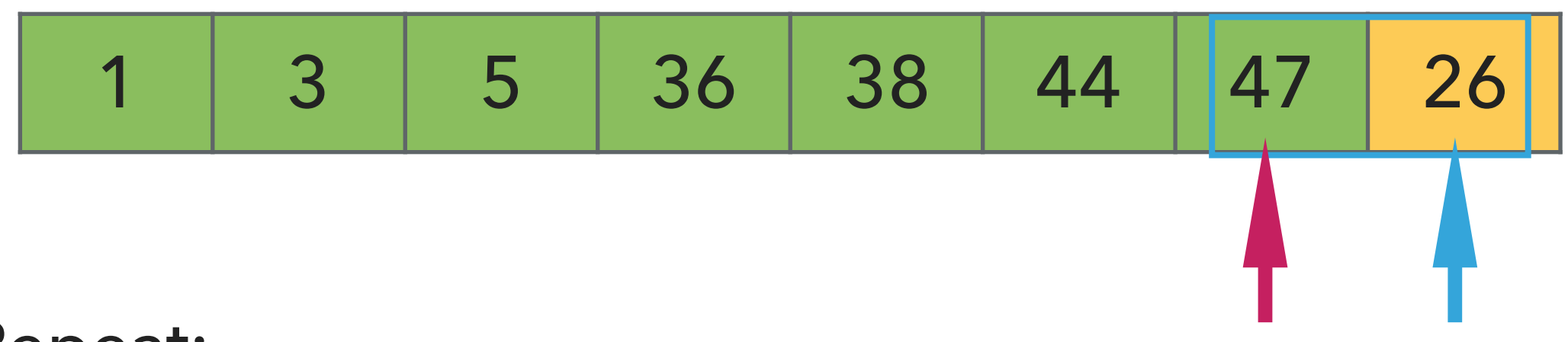

- ▸ Examine the next element in the unsorted subarray.
- ▶ Find the location it belongs within the sorted subarray and insert it there.
- ▸ Move subarray boundaries one element to the right.

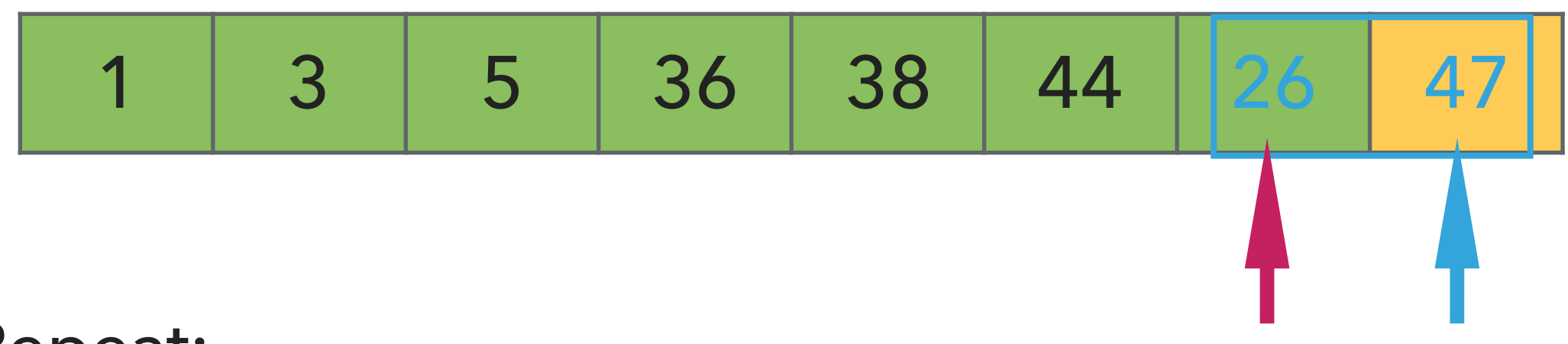

- ▸ Examine the next element in the unsorted subarray.
- ▶ Find the location it belongs within the sorted subarray and insert it there.
- ▸ Move subarray boundaries one element to the right.

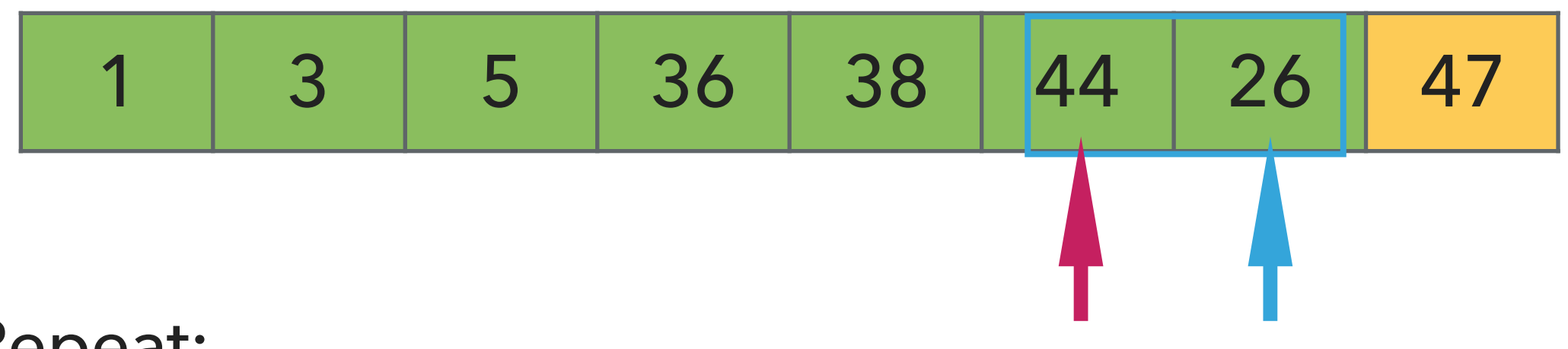

- ▸ Examine the next element in the unsorted subarray.
- ▶ Find the location it belongs within the sorted subarray and insert it there.
- ▸ Move subarray boundaries one element to the right.

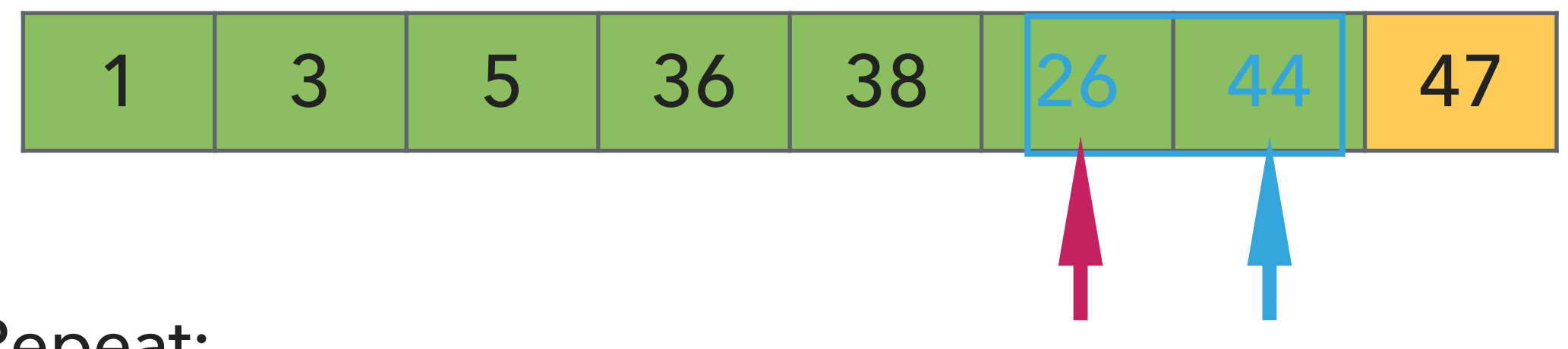

- ▶ Examine the next element in the unsorted subarray.
- ▶ Find the location it belongs within the sorted subarray and insert it there.
- ▸ Move subarray boundaries one element to the right.

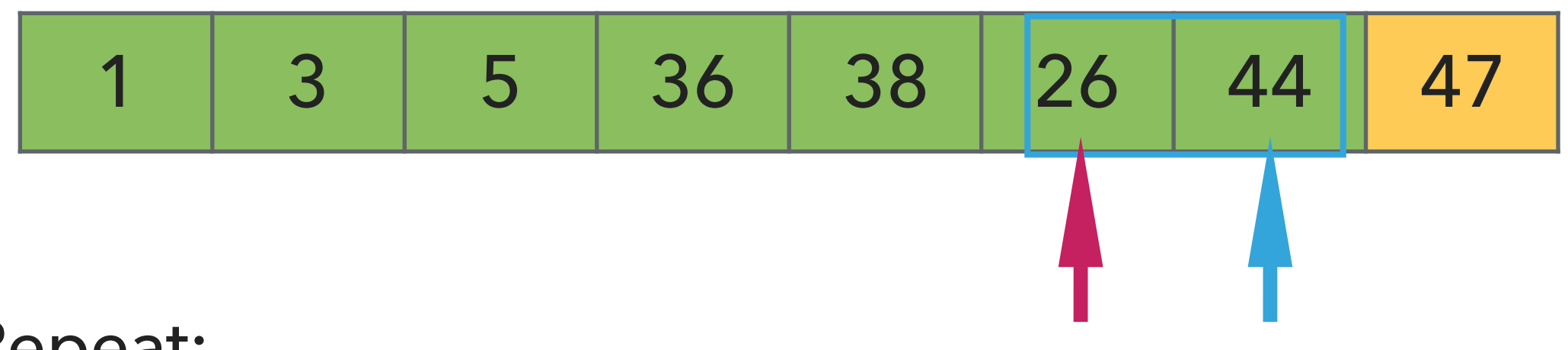

- ▸ Examine the next element in the unsorted subarray.
- ▶ Find the location it belongs within the sorted subarray and insert it there.
- ▸ Move subarray boundaries one element to the right.

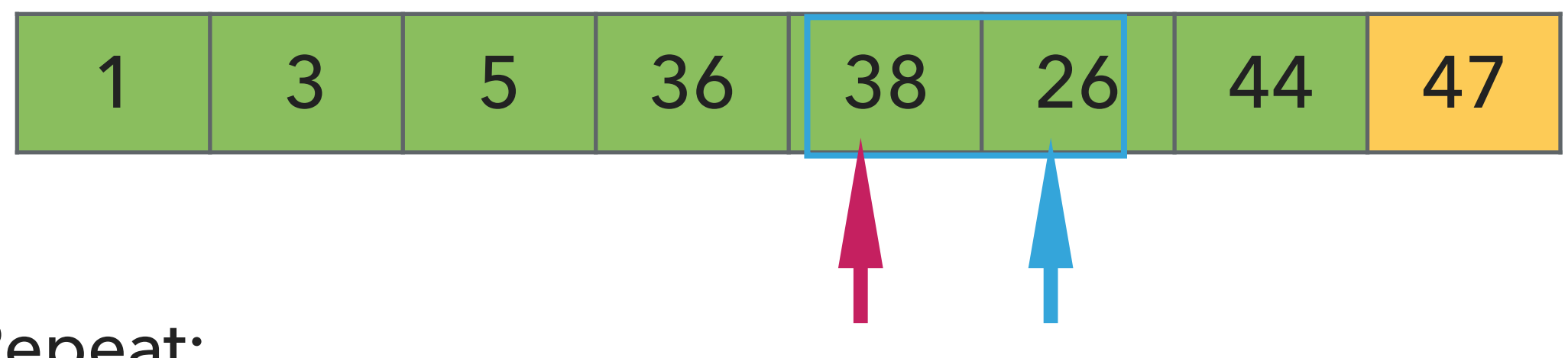

- ▶ Examine the next element in the unsorted subarray.
- ▸ Find the location it belongs within the sorted subarray and insert it there.
- ▸ Move subarray boundaries one element to the right.

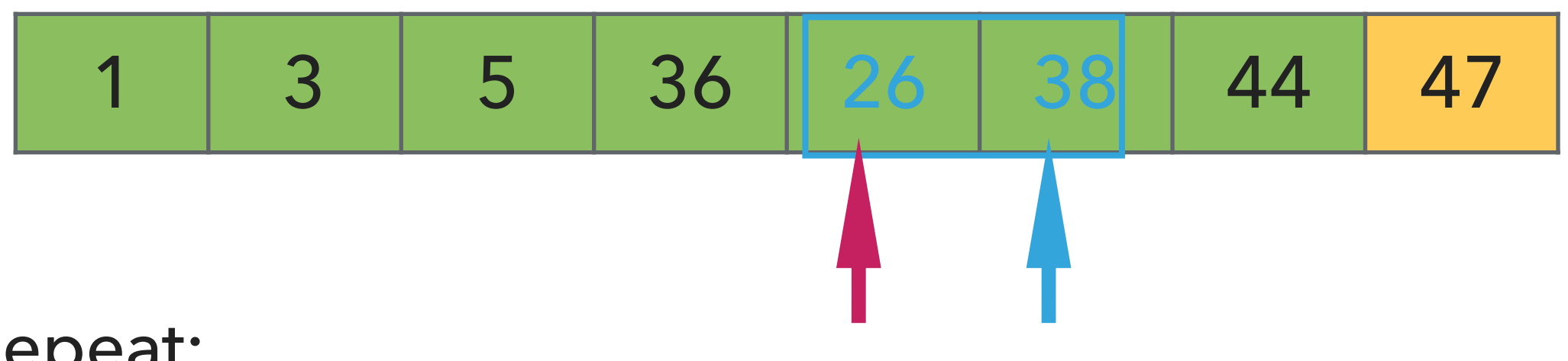

- ▶ Examine the next element in the unsorted subarray.
- ▶ Find the location it belongs within the sorted subarray and insert it there.
- ▸ Move subarray boundaries one element to the right.

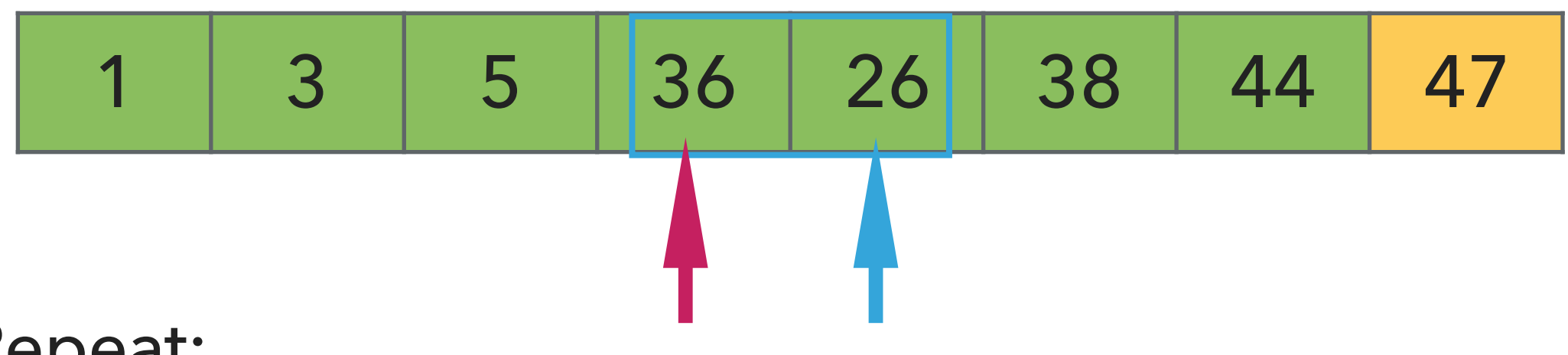

- ▶ Examine the next element in the unsorted subarray.
- ▸ Find the location it belongs within the sorted subarray and insert it there.
- ▸ Move subarray boundaries one element to the right.

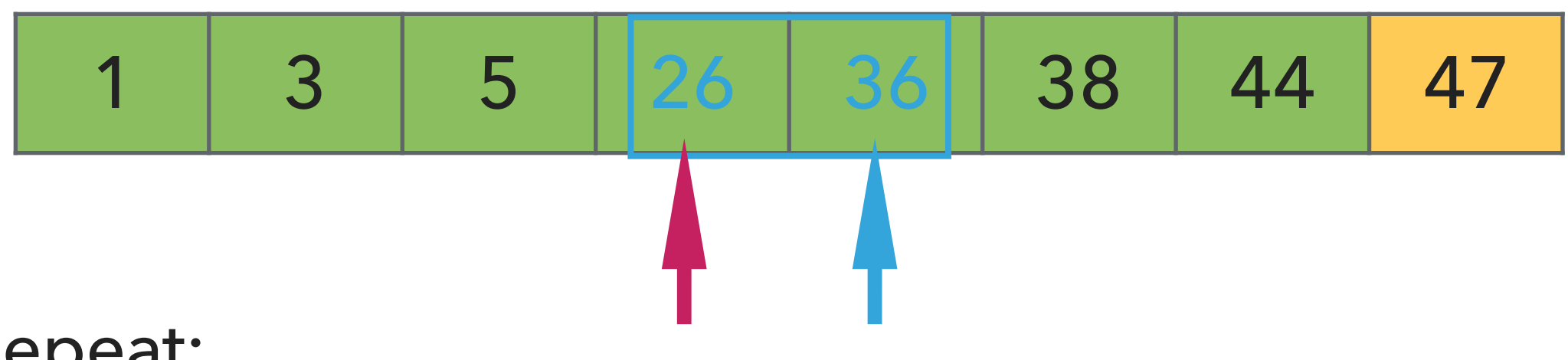

- ▶ Examine the next element in the unsorted subarray.
- ▶ Find the location it belongs within the sorted subarray and insert it there.
- ▸ Move subarray boundaries one element to the right.

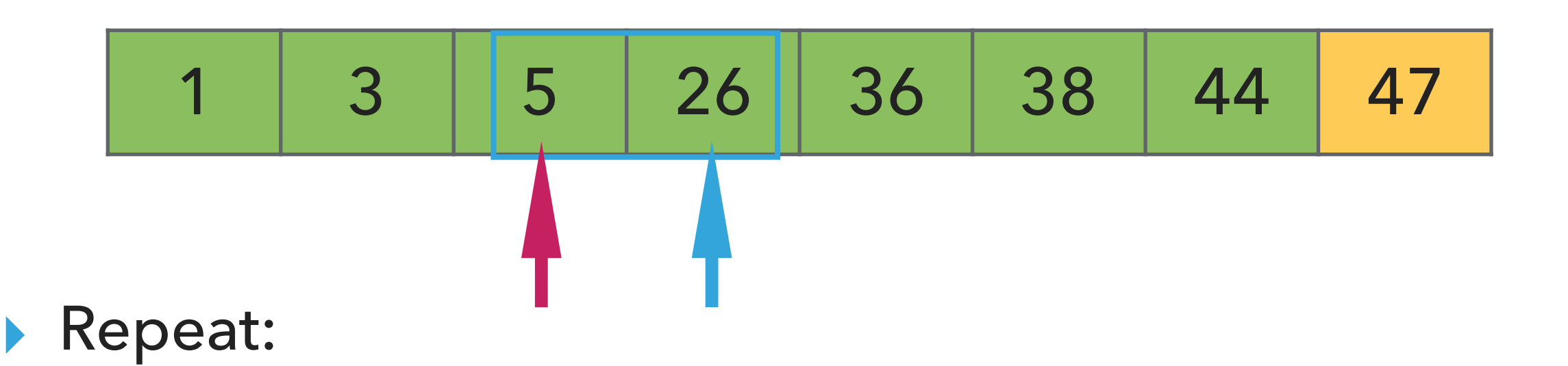

- ▶ Examine the next element in the unsorted subarray.
- ▸ Find the location it belongs within the sorted subarray and insert it there.
- ▸ Move subarray boundaries one element to the right.

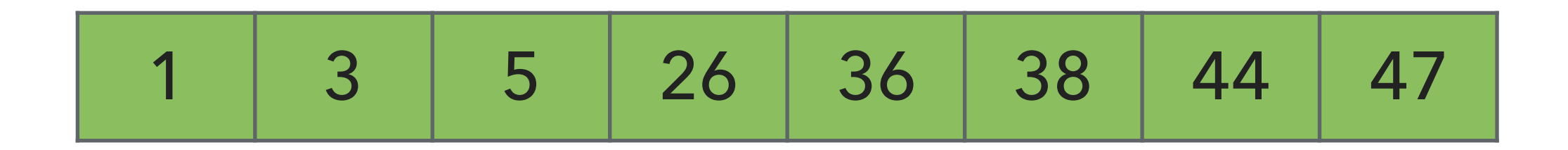

- ▸ Examine the next element in the unsorted subarray.
- ▶ Find the location it belongs within the sorted subarray and insert it there.
- ▸ Move subarray boundaries one element to the right.

# Algorithms

#### ROBERT SEDGEWICK | KEVIN WAYNE

# 2.1 INSERTION SORT DEMO

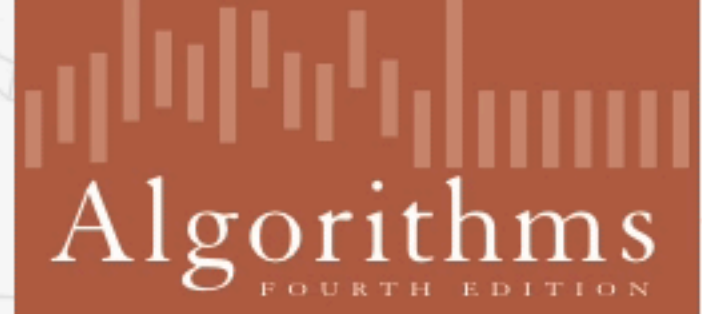

↔

ROBERT SEDGEWICK | KEVIN WAYNE

http://algs4.cs.princeton.edu

In case you didn't get this…

‣ <https://www.youtube.com/watch?v=ROalU379l3U>

}

public static void sort(Comparable[] a) {

```
public static void sort(Comparable[] a) {
        int n = a.length;
       for (int i = 0; i < n; i++) {
          for (int j = i; j > 0; j--) {
              if(less(a[j], a[j-1]))exch(a, j, j-1); else
                 break;
 }
 }
 }
```
▶ Invariants: At the end of each iteration i:

 $\triangleright$  the array a is sorted in ascending order for the first  $i+1$  elements  $a[0...i]$ 

#### Insertion sort: mathematical analysis for worst-case

```
public static void sort(Comparable[] a) {
          int n = a.length;
         for (int i = 0; i < n; i++) {
            for (int j = i; j > 0; j = -) {
                if(less(a[j], a[j-1]))exch(a, j, j-1); else
                    break;
 }
         }
    }
▶ Comparisons: 0 + 1 + 2 + ... + (n - 2) + (n - 1) \sim n^2/2, that is O(n^2).
```
- ▶ Exchanges:  $0 + 1 + 2 + ... + (n 2) + (n 1) \sim n^2/2$ , that is  $O(n^2)$ .
- ▶ Worst-case running time is quadratic.
- ▸ In-place, requires almost no additional memory.
- ▸ Stable

Insertion sort: average and best case

```
public static void sort(Comparable[] a) {
        int n = a.length;
       for (int i = 0; i < n; i++) {
          for (int j = i; j > 0; j = -) {
              if(less(a[j], a[j-1]))exch(a, j, j-1); else
                  break;
 }
 }
 }
```
 $\blacktriangleright$  Average case: quadratic for both comparisons and exchanges  $\sim n^2/4$  when sorting a randomly ordered array.

**▶ Best case:**  $n - 1$  comparisons and 0 exchanges for an already sorted array.

Practice Time

- ‣ Using insertion sort, sort the array with elements [12,10,16,11,9,7].
- ‣ Visualize your work for every iteration of the algorithm.

#### **INSERTION SORT**

#### Answer

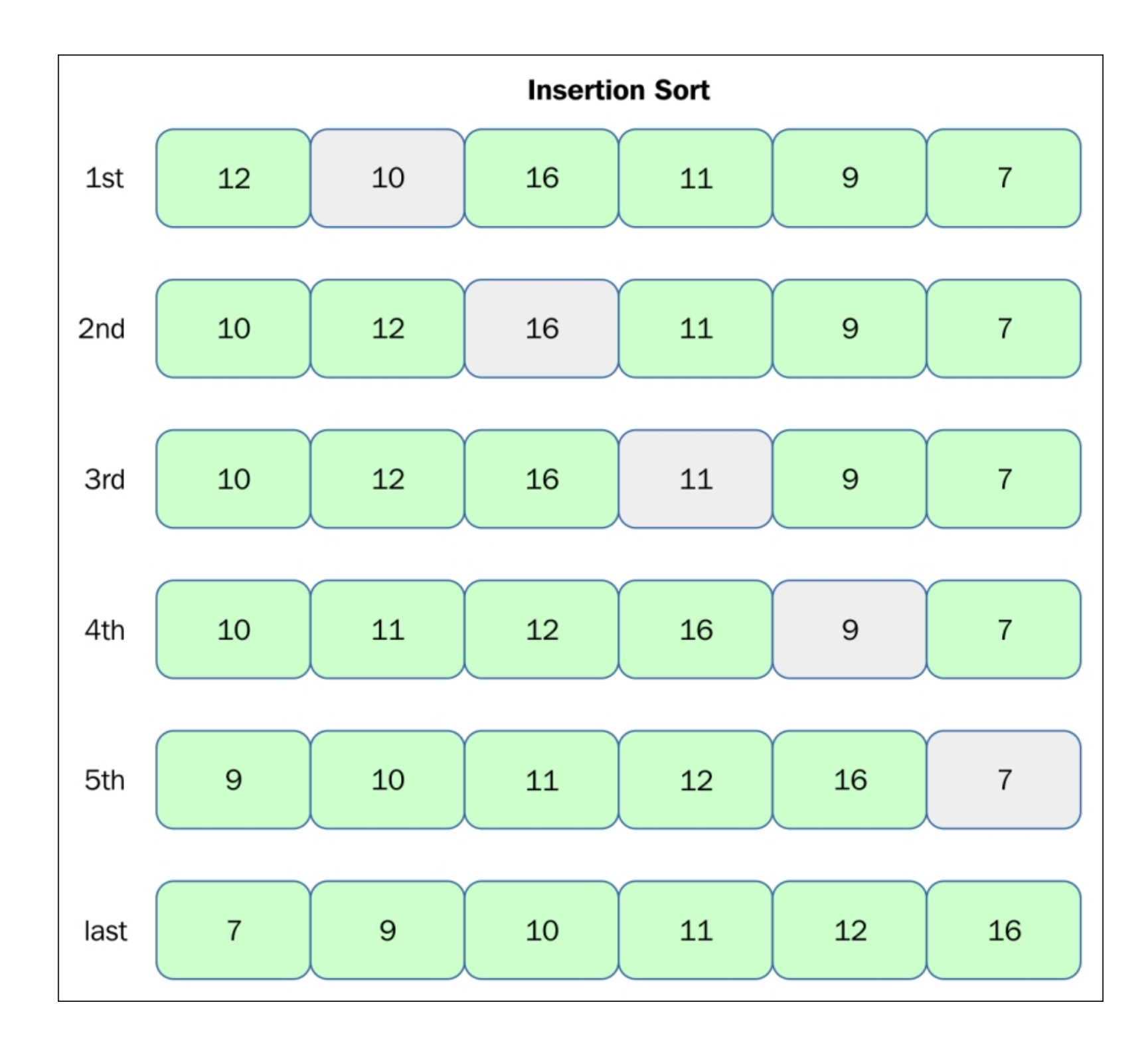

[https://subscription.packtpub.com/book/application\\_development/9781785888731/13/ch13lvl1sec90/insertion-sort?query=insertion%20sort](https://subscription.packtpub.com/book/application_development/9781785888731/13/ch13lvl1sec90/insertion-sort?query=insertion%20sort)

## Lecture 12: Sorting Fundamentals

- ▸ Introduction
- ▶ Selection sort
- ▶ Insertion sort
## Readings:

- Textbook:
	- ▸ Chapter 2.1 (pages 244–262)
- Website:
	- ▸ Elementary sorts:<https://algs4.cs.princeton.edu/21elementary/>
	- ▸ Code: <https://algs4.cs.princeton.edu/21elementary/Selection.java.html>and <https://algs4.cs.princeton.edu/21elementary/Insertion.java.html>

## Practice Problems:

▸ 2.1.1-2.1.8